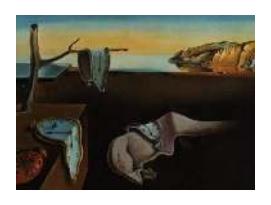

# Journal of Statistical Software

*MMMMMM YYYY, Volume VV, Issue II. <http://www.jstatsoft.org/>*

# dtwSat: Time-Weighted Dynamic Time Warping for Satellite Image Time Series Analysis in R

Victor Maus University of Münster INPE, IIASA

Gilberto Câmara INPE University of Münster

Marius Appel University of Münster University of Münster Edzer Pebesma

#### Abstract

**Conditionally**<br> **Conditionally**<br> **Conditionally**<br> **Conditionally**<br> **Conditionally**<br> **Conditionally**<br> **Conditionally**<br> **Conditionally**<br> **Conditionally**<br> **Conditionally**<br> **Conditionally**<br> **Conditionally**<br> **Conditionally**<br> The opening of large archives of satellite data such as LANDSAT, MODIS and th e SENTINELs has given researchers unprecedented access to data, allowing them to better quantify and understand local and global land change. The need to analyse such large data sets has lead to the development of automated and semi-automated methods for satellite image time series analysis. However, few of the proposed methods for remote sensing time series analysis are available as open source software. In this paper we present the R package dtwSat. This package provides an implementation of the Time-Weighted Dynamic Time Warping method for land cover mapping using sequence of multi-band satellite images. Methods based on dynamic time warping are flexible to handle irregular sampling and out-of-phase time series, and they have achieved significant results in time series analysis. dtwSat is available from the Comprehensive R Archive Network and contributes to making methods for satellite time series analysis available to a larger audience. The package supports the full cycle of land cover classification using image time series, ranging from selecting temporal patterns to visualising and assessing the results.

*Keywords*: dynamic programming, MODIS time series, land cover changes, crop monitoring.

# 1. Introduction

Remote sensing images are the most widely used data source for measuring land use and land cover change (LUCC). In many areas, remote sensing images are the only data available for this purpose [\(Lambin and Linderman 2006](#page-26-0) ; Fritz *[et al.](#page-25-0)* [2013\)](#page-25-0). Recently, the opening of large archives of satellite data such as LANDSAT, MODIS and the SENTINELs has given researchers unprecedented access to data, allowing them to better quantify and understand local and global land change. The need to analyse such large data sets has lead to the development of automated and semi-automated methods for satellite image time series analysis. These

methods include multi-image compositing [\(Griffiths](#page-25-1) *et al.* [2013\)](#page-25-1), detecting forest disturbance and recovery [\(Kennedy](#page-26-1) *et al.* [2010;](#page-26-1) Zhu *[et al.](#page-29-0)* [2012;](#page-29-0) [DeVries](#page-25-2) *et al.* [2015\)](#page-25-2), crop classification (Xiao *[et al.](#page-29-1)* [2005;](#page-29-1) [Wardlow](#page-28-0) *et al.* [2007;](#page-28-0) [Petitjean](#page-27-0) *et al.* [2012;](#page-27-0) [Maus](#page-26-2) *et al.* [2016\)](#page-26-2), planted forest mapping [\(le Maire](#page-26-3) *et al.* [2014\)](#page-26-3), crop expansion and intensification [\(Galford](#page-25-3) *et al.* [2008;](#page-25-3) [Sakamoto](#page-27-1) *et al.* [2009\)](#page-27-1), detecting trend and seasonal changes [\(Lunetta](#page-26-4) *et al.* [2006;](#page-26-4) [Verbesselt](#page-28-1) *[et al.](#page-28-1)* [2010a,](#page-28-1)[b,](#page-28-2) [2012\)](#page-28-3), and extracting seasonality metrics from satellite time series (Jönsson [and Eklundh 2002,](#page-26-5) [2004\)](#page-26-6). Given the open availability of large image data sets, the Earth Observation community would get much benefit from methods that are openly available, reproducible and comparable. However, few of the proposed methods for remote sensing time series analysis are available as open source software, the main exception being the BFAST and BFAST-monitor algorithms for change detection [\(Verbesselt](#page-28-1) *et al.* [2010a,](#page-28-1)[b\)](#page-28-2). This paper is a contribution to making methods for satellite time series analysis available to a larger audience.

In this paper we describe the dtwSat package, written in R (R Core Team 2016) and Fortran programming languages, and available from the Comprehensive R Archive Network at [http:](http://CRAN.R-project.org/package=dtwSat) [//CRAN.R-project.org/package=dtwSat](http://CRAN.R-project.org/package=dtwSat). The package provides an implementation of Time-Weighted Dynamic Time Warping (TWDTW) (Maus *et al.* 2016) for satellite image time series analysis.

t[o](#page-25-7) maki[n](#page-26-10)g methods for satellite time series analysis available to a larger a<br> **[C](#page-28-1)** are a [c](#page-27-3)onsider the **component in R** (R Core Team 2016) and<br>
g languages, and available from the Comprehensive R Archive Network<br>
rooject.or The TWDTW method is an adaptation of the well-known dynamic time warping (DTW) method for time series analysis [\(Velichko and Zagoruyko](#page-28-4) 1970; Sakoe and Chiba [1971,](#page-27-3) [1978;](#page-27-4) [Rabiner and Juang 1993;](#page-27-5) [Berndt and Clifford 1994;](#page-24-0) [Keogh and Ratanamahatana 2005;](#page-26-7) Müller [2007\)](#page-27-6) for land cover classification. The standard DTW compares a temporal signature of a known event (*e.g.*, a person's speech) with an unknown time series. It finds all possible alignments between two time series and provides a dissimilarity measure [\(Rabiner and Juang](#page-27-5) [1993\)](#page-27-5). In contrast to standard DTW, the TWDTW method is sensitive to seasonal changes of natural and cultivated vegetation types. It also considers inter-annual climatic and seasonal variability. In a tropical forest area, the method has achieved a high accuracy for mapping classes of single cropping, double cropping, forest, and pasture [\(Maus](#page-26-2) *et al.* [2016\)](#page-26-2).

We chose R because it is an open source software that offers a large number of reliable packages. The **dtwSat** package builds upon on a number of graphical and statistical tools in R: **dtw** [\(Giorgino 2009\)](#page-25-4), proxy (Meyer and Buchta 2015), zoo [\(Zeileis and Grothendieck 2005\)](#page-29-2), mgcv [\(Wood 2000,](#page-28-5) 2003, 2004, 2006, 2011), sp [\(Pebesma and Bivand 2005;](#page-27-7) [Bivand](#page-25-5) *et al.* [2013\)](#page-25-5), raster [\(Hijmans 2015\)](#page-26-9), caret (Kuhn *et al.* 2016), and ggplot2 [\(Wickham 2009\)](#page-28-10). Other R packages that are related and useful for remote sensing and land cover analysis include landsat [\(Goslee](#page-25-6) [2011\)](#page-25-6), rgdal (Bivand and Lewin-Koh 2015), spacetime [\(Pebesma 2012;](#page-27-8) [Bivand](#page-25-5) *et al.* [2013\)](#page-25-5), bfast (Verbesselt *et al.* 2010a,b), bfastmonitor [\(Verbesselt](#page-28-11) *et al.* [2011\)](#page-28-11), bfastSpatial [\(Dutrieux](#page-25-8) [and DeVries 2014\)](#page-25-8), MODISTools (Tuck *[et al.](#page-28-12)* [2014\)](#page-28-12), maptools [\(Bivand and Lewin-Koh 2015\)](#page-25-7), and lucc [\(Moulds](#page-26-11) *et al.* [2015\)](#page-26-11). Using existing packages as building blocks, software developers in R save a lot of time and can concentrate on their intended goals.

There is already an R package that implements the standard DTW method for time series analysis: the dtw package [\(Giorgino 2009\)](#page-25-4). In the dtwSat package, we focus on the specific case of satellite image time series analysis. The analysis method implemented in dtwSat package extends that of the dtw package; it adjusts the standard DTW method to account for the seasonality of different types of land cover. Our aim is to support the full cycle of land cover classification, from selecting sample patterns to visualising and assessing the final result.

This paper focuses on the motivation and guidance for using the TWDTW method for remote

sensing applications. The full description of the method is available in a paper published by the lead author [\(Maus](#page-26-2) *et al.* [2016\)](#page-26-2). In what follows, the [section 2](#page-2-0) describes the application of TWDTW [\(Maus](#page-26-2) *et al.* [2016\)](#page-26-2) for satellite time series analysis. The [section 3](#page-3-0) gives an overview of the dtwSat package. Then, [section 4](#page-4-0) focuses on the analysis of a single time series and shows some visualisation methods. We then present an example of a complete land cover change analysis for a study area in Mato Grosso, Brazil in [section 5.](#page-11-0)

# <span id="page-2-0"></span>2. The Time-Weighted Dynamic Time Warping method

rms. For a detail[ed](#page-26-7) technical explanation, refer to Maus *et al.* (2016). The trained version of the Dynamic Time Warping (DTW) algorithm Althor IV method is good for shape matching (Keogh and Ratanamahatana 20 *er se* fo In this section, we describe the Time-Weighted Dynamic Time Warping (TWDTW) algorithm in general terms. For a detailed technical explanation, refer to Maus *et al.* (2016). TWDTW is time-constrained version of the Dynamic Time Warping (DTW) algorithm. Although the standard DTW method is good for shape matching (Keogh and Ratanamahatana [2005\)](#page-26-7), it is not suited *per se* for satellite image time series analysis, since it disregards the temporal range when finding the best matches between two time series (Maus *et al.* 2016). When using image time series for land cover classification, one needs to balance between shape matching and temporal alignment, since each land cover class has a distinct phenological cycle associated with the vegetation [\(Reed](#page-27-9) *et al.* [1994,](#page-27-9) [Zhang](#page-29-3) *et al.* [\(2003\)](#page-29-3)). For example, soybeans and maize cycles range from 90 to 120 days, whereas sugar-cane has a 360 to 720 days cycle. A time series with cycle larger than 180 days is unlikely to come from soybeans or maize. For this reason, Maus *et al.* [\(2016\)](#page-26-2) include a time constraint in DTW to account for seasonality. The resulting method is capable of distinguishing different land cover classes.

The inputs to TWDTW are: (a) a set of time series of known temporal patterns (*e.g.*, phenological cycles of land cover classes); (b) an unclassified long-term satellite image time series. For each temporal pattern, the algorithm finds all matching subintervals in the long-term time series, providing a dissimilarity measure (cf. [Figure 1\)](#page-3-1). The result of the algorithm is a set of subintervals, each associated with a pattern and with a dissimilarity measure. We then break the unclassified time series in periods according to our needs (*e.g.*, yearly, seasonality, monthly). For each period, we consider all matching subintervals that intersect with it, and classify them based on the land cover class of the best matching subinterval. In this way, the long-term satellite time series is divided in periods, and each period is assigned a land cover class.

To use TWDTW for land cover classification, we need the following data sets:

- A set of remote sensing time series for the study area. For example, a tile of a MODIS MOD13Q1 image consists of 4800 x 4800 pixels, covering an area of 10 degrees x 10 degrees at the Equator [\(Friedl](#page-25-9) *et al.* [2010\)](#page-25-9). A 15-year (2000-2015) MODIS MOD13Q1 set time series has 23 images per year, with a total of 23 million time series, each with 346 samples.
- A set of time series with land cover information, called *temporal patterns*. Typically, each time series is short and covers one phenological cycle of one land cover type. Examples would be a time series of a soybean crop, or one that describes a mature tropical forest. These temporal patterns can be extracted from the remote sensing image data, if the user knows their spatial and temporal location.

<span id="page-3-1"></span>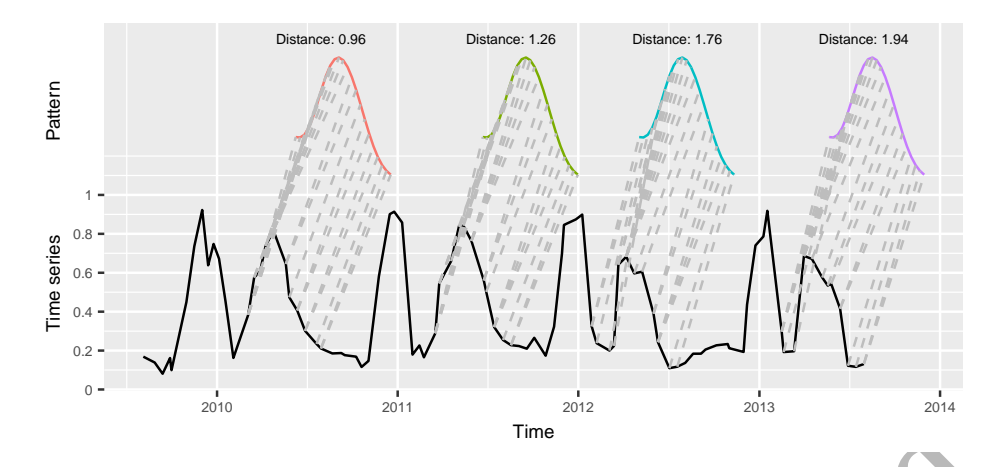

Figure 1: Matches of the known temporal pattern to subintervals of the long-term time series. The solid black line is the long-term time series, the colored lines are the different matches of the same pattern ordered by TWDTW dissimilarity measure, and the gray dashed lines are the matching points.

• A set of ground truth points, with spatial and temporal information and land cover classification. These *ground truth* points are used for validation and accuracy assessment.

The state of the known temporal pattern to subintervals of the long-term time<br>ack line is the long-term time series, the colored lines are the different mattern ordered by TWDTW dissimilarity measure, and the gray dashed<br>g Based on the information provided by the user about the images to be analysed, our method maps them to a three-dimensional (3-D) array in space-time [\(Figure 2\)](#page-4-1). This array can have multiple attributes, such as the satellite bands (*e.g.*, "red", "nir", and "blue"), and derived indices (*e.g.*, "NDVI", "EVI", and "EVI2"). This way, each pixel location is associated to a sequence of measurements, building a satellite image time series. [Figure 2](#page-4-1) shows an example of "EVI" time series for a location in the Brazilian Amazon from 2000 to 2008. In the first two years, the area was covered by forest that was cut in 2002. The area was then used for cattle raising (pasture) for three years, and then for crop production from 2006 to 2008. Satellite image time series are thus useful to describe the dynamics of the landscape and the land use trajectories.

# 3. dtwSat package overview

<span id="page-3-0"></span>dtwSat provides a set of functions for land cover change analysis using satellite image time series. This includes functions to build temporal patterns for land cover types, apply the TWDTW analysis using different weighting functions, visualise the results in a graphical interface, produce land cover maps, and create spatiotemporal plots for land changes. Therefore, dtwSat gives an end-to-end solution for satellite time series analysis, which users can make a complete land change analysis.

For the dtwSat package, the user should provide the following inputs:

• A set of time ordered satellite images, all with the same spatial extent. The user should also inform the date of each image. In R the images should use the RasterBrick or RasterStack class of the raster package.

<span id="page-4-1"></span>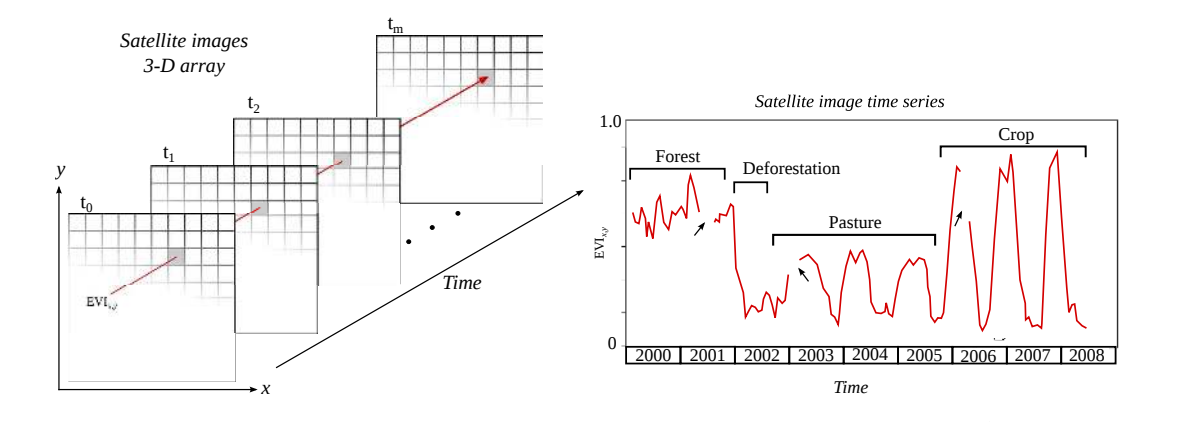

Figure 2: A 3-dimensional array of satellite images (left), an enhanced vegetation index (EVI) time series at the pixel location  $(x, y)$  (right). The arrows indicate gaps in the time series. Adapted from [Maus](#page-26-2) *et al.* [\(2016\)](#page-26-2).

- A list of temporal patterns, each associated to a time series in zoo format.
- A list of known ground truth points, each with spatial and temporal information, in a format readable in R, such as CSV or shapefile.

**3-dimensional array of satellite images (left), an enhanced vegetation index**<br>at the pixel location  $(x, y)$  (right). The arrows indicate gaps in the tim<br>m Maus *et al.* (2016).<br>Of temporal patterns, each associated to a t The dtwSat package organizes the data in three S4 classes of objects: twdtwTimeSeries, twdtwMatches, and twdtwRaster. To store time series we use the class twdtwTimeSeries. The objects of class twdtwTimeSeries have two slots; the slot called timeseries has a list of zoo objects; and the slot called labels stores the labels of the time series. The class twdtwMatches has 3 slots to store inputs and results of the TWDTW analysis. The slots called timeseries and patterns are objects of the class twdtwTimeSeries with the unclassified longterm time series and the temporal patterns, respectively. A third slot called alignments has a list with detailed information about the matches between the patterns and the unclassified long-term time series. The classes twdtwTimeSeries and twdtwMatches are used to analyse lists of time series.

The class twdtwRaster is used for satellite image time series. This class can store either unclassified raster time series with the satellite raw data, the results of the TWDTW analyis, or a classified raster time series. In both cases, the objects of class twdtwRaster have five slots. The slot called timeseries is a list of RasterBrick or RasterStack objects with time ordered satellite images (all with the same temporal and spatial extents); the slot called timeline is a vector of class Date with dates of the satellite images; the slot called layers has the names of satellite bands; the slot called levels has levels for the raster values; and the slot called labels has labels for the raster values. This class builds upon the R package raster to build a multi-attribute 3-D raster in space-time, allowing for multi-band satellite image time series analysis.

# 4. Classifying a time series

<span id="page-4-0"></span>This section describes how to classify one time series, using examples that come with the dtwSat package. We will show how to match three temporal patterns ("soybean", "cotton", and "maize") to subintervals of a long-term satellite image time series. These time series have been extracted from a set of MODIS MOD13Q1 [\(Friedl](#page-25-9) *et al.* [2010\)](#page-25-9) images and include the vegetation indices "ndvi", "evi", and the original bands "nir", "red", "blue", and "mir". In this example, the classification of crop types for the long-term time series is known.

### <span id="page-5-0"></span>4.1. Input data

The inputs for the next examples are time series in zoo format. The first is an object of class zoo with a long-term time series, referred to as MOD13Q1.ts, and the second is a list of time series of class zoo with the temporal patterns of "soybean", "cotton", and "maize", referred to as MOD13Q1.patterns.list.

From zoo objects we construct time series of class twdtwTimeSeries, for which we have a set of visualization and analysis methods implemented in the dtwSat package. The code below builds two objects of class twdtwTimeSeries. The first has the long-term time series and second has the temporal patterns. We use the plot method types timeseries and patterns method uses ggplot syntax.

```
plemented in the dtwSat package. The coordinal conditions of class twdtwTimeSeries. The first has the long-term time series of class 
Figure 3 and MOD13Q1.ts in Figure 4, respectively. This plot method uses ggplot syntax.<br>
library (dtwSat)<br>
names (MOD13Q1.patterns.list)<br>
[1] "Sovbect"
library(dtwSat)
names(MOD13Q1.patterns.list)
[1] "Soybean" "Cotton" "Maize"
head(MOD13Q1.ts, n = 2)ndvi evi red nir blue mir
2009-08-05 0.3169 0.1687 0.1167 0.2250 0.0427 0.2193
2009-08-28 0.2609 0.1385 0.1168 0.1993 0.0548 0.2657
ts = twdtwTimeSeries(MOD13Q1.ts, labels="Time series")
patterns_ts = twdtwTimeSeries(MOD13Q1.patterns.list)
patterns_ts
An object of class "twdtwTimeSeries"
Slot "timeseries" length: 3
Slot "labels": [1] "Soybean" "Cotton" "Maize"
plot(ts, type = "timeseries") +annotate(geom = "text", x = MOD13Q1.ts.labels$from+90, y = 0.98,label = MOD13Q1.ts.labels$label, size = 2)
plot(patterns_ts, type = "patterns")
```
TWDTW uses both amplitude and phase information to classify the phenological cycles in the long-term time series. The differences in the amplitude and phase of the cycles are more

<span id="page-6-0"></span>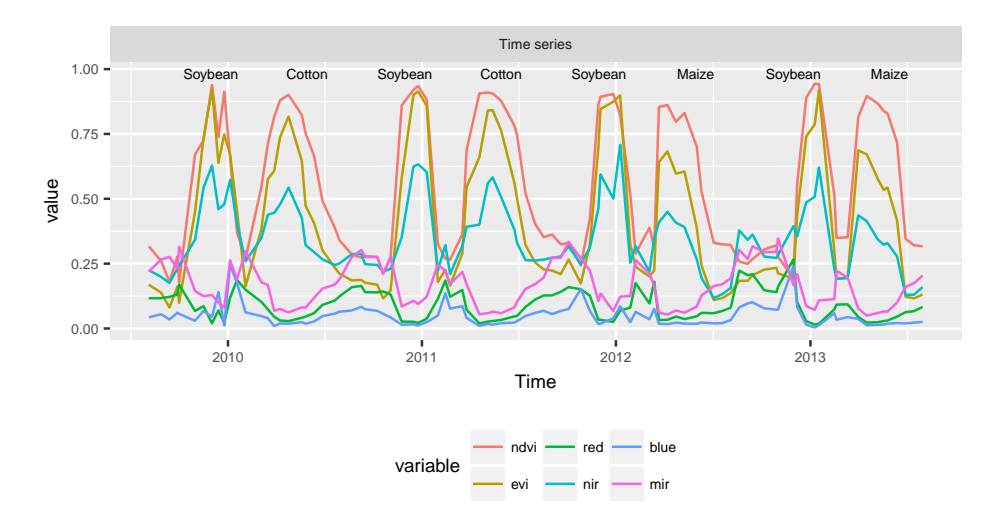

<span id="page-6-1"></span>Figure 3: Example of time series based on MODIS product MOD13Q1 (Friedl *et al.* [2010\)](#page-25-9). The labels of the phenological cycle are shown in the plot.

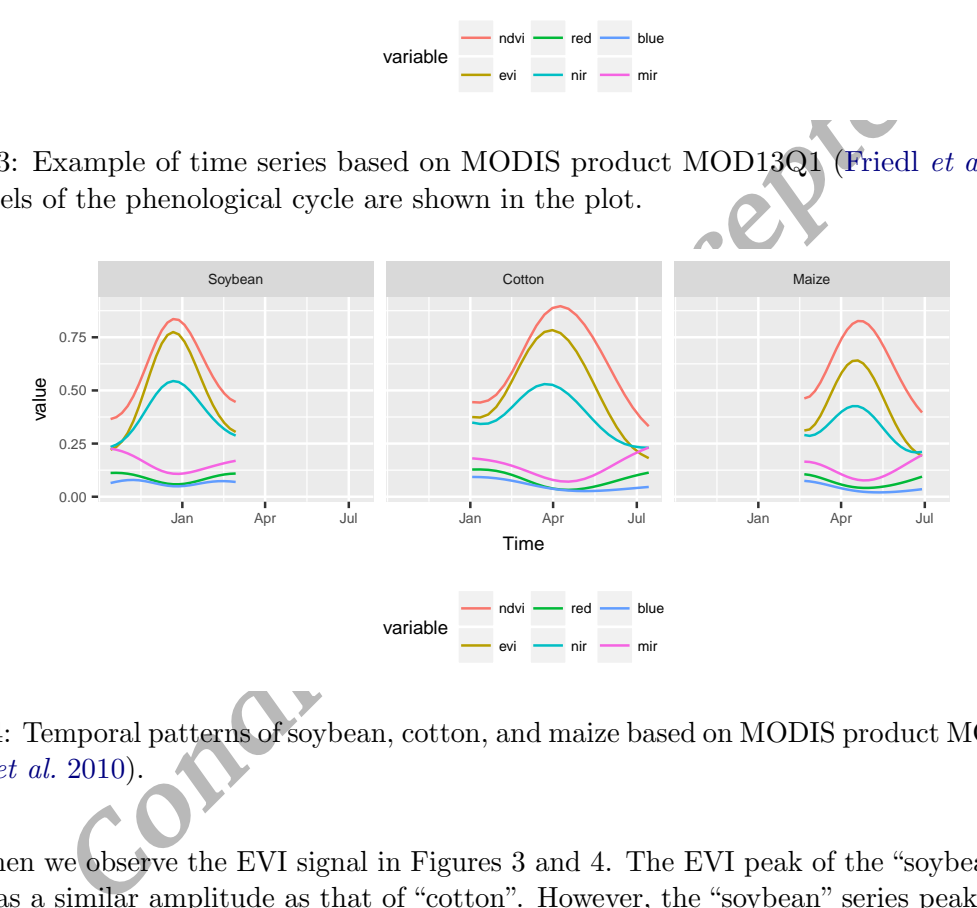

Figure 4: Temporal patterns of soybean, cotton, and maize based on MODIS product MOD13Q1 [\(Friedl](#page-25-9) *et al.* 2010).

clear when we observe the EVI signal in Figures 3 and 4. The EVI peak of the "soybean" time series has a similar amplitude as that of "cotton". However, the "soybean" series peaks in late December while the "cotton" series peaks in early April. The EVI peak of the "maize" time series is at the same period as the peak of "cotton". However, the "maize" time series has smaller amplitude than the "cotton" one. Therefore, combining shape and time information we can improve the time series classification.

# 4.2. Detection of time series patterns with TWDTW

Each subinterval of the long-term time series in ts has a known phenological cycle. We will now compare the known information with the result of the TWDTW algorithm. We use the function twdtwApply that returns an R object of class twdtwMatches with all matches of each temporal pattern in the time series.

```
log\_weight = logisticWeight(alpha = -0.1, beta = 100)matches =
  twdtwApply(x = ts, y = patterns_ts, weight.fun = log\_weight, keep = TRUE)slotNames(matches)
[1] "timeseries" "patterns" "alignments"
show(matches)
An object of class "twdtwMatches"
```

```
Number of time series: 1
Number of Alignments: 27
Patterns labels: Soybean Cotton Maize
```
Alignments: 27<br>
abels: Soybean Cotton Maize<br>
the complete information of the matches we set keep=TRUE. We need this inf<br>
methods of the class twdtwMatches. The argument weight, fun defines<br>
the dynamic time warping ana[ly](#page-25-4)s To retrieve the complete information of the matches we set keep=TRUE. We need this information for the plot methods of the class twdtwMatches. The argument weight.fun defines the timeweight to the dynamic time warping analysis [\(Maus](#page-26-2) *et al.* 2016). By default the time-weight is zero, meaning that the function will run a standard dynamic time warping analysis. The arguments x and y are objects of class twdtwTimeSeries with the unclassified long-term time series and the temporal patterns, respectively. To perform the alignment between the time series the default TWDTW recursion has a symmetric step (for more details and other recursion options see ?stepPattern). Giorgino (2009) provides a detaild discussion on the recursion steps and other step patterns. For further details and other arguments of the TWDTW analysis see ?twdtwApply.

In our example we use a logistic weight function for the temporal constraint of the TWDTW algorithm. This function is defined by logisticWeight. The dtwSat package provides two in-built functions: linearWeight and logisticWeight. The linearWeight function with slope a and intercept b is given by

$$
\omega = a \cdot g(t_1, t_2) + b,
$$

and the logisticWeight with midpoint beta, and steepness alpha, given by

$$
\omega = \frac{1}{1 + e^{-\alpha(g(t_1, t_2) - \beta)}}.
$$

The function g is the absolute difference in days between two dates,  $t_1$  and  $t_2$ . The aim of these functions is to control the time warp, e.g. a "large time warp" is needed to match a point of the temporal pattern whose original date is January 1 to a point of the long-term time series whose date is July 1, on the other hand to match January 1 to December 15 has a "small time warp". If there is a large seasonal difference between the pattern and its matching point in time series, an extra cost is added to the DTW distance measure. This constraint controls the time warping and makes the time series alignment dependent on the seasons. This is especially useful for detecting temporary crops and for distinguishing pasture from agriculture. The linear function creates a strong time constraint even for small time differences, including small time warps. The logistic function has a low weight for small time warps and significant costs for bigger time warps, cf. [Figure 5.](#page-8-0) In our previous studies [\(Maus](#page-26-2) *et al.* [2016\)](#page-26-2) the logistic-weight had better results than the linear-weight for land cover classification. Users

<span id="page-8-0"></span>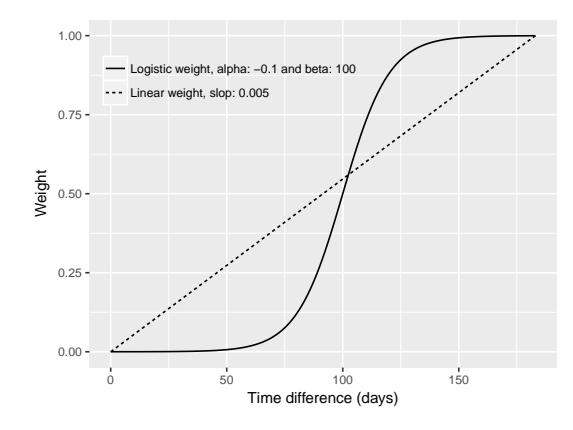

Figure 5: Logistic time-weight function logisticWeight with steepness alpha=-0.1 and midpoint beta=100. The  $x$  axis shows the absolute difference between two dates in days and the y axis shows the time-weight [\(Maus](#page-26-2) *et al.* [2016\)](#page-26-2).

can define different weight functions as temporal constraints in the argument weight.fun of the function twdtwApply.

#### 4.3. Visualising the result of the TWDTW algorithm

ogistic time-weight function logisticWeight with steepness alphar-<br>ta=100. The x axis shows the absolute difference between two dates in cows the time-weight (Maus *et al.* 2016).<br>ifferent weight functions as temporal con dtwSat provides five ways to visualise objects of class twdtwMatches through the plot types: matches, alignments, classification, path, and cost. The plot type matches shows the matching points of the patterns in the long-term time series; the plot type alignments shows the alignments and dissimilarity measures; the plot type path shows the low cost paths in the TWDTW cost matrix; and the plot type cost allows the visualisation of the cost matrices (local cost, accumulated cost, and time cost); and the plot type classification shows the classification of the long-term time series based on the TWDTW analysis. The plot methods for class twdtwMatches return a ggplot object, so that users can further manipulate the result using the ggplot2 package. For more details on visualisation functions, please refer to the dtwSat documentation in the CRAN (Maus 2015).

We now describe the plot types matches and alignments. The code bellow shows how to visualise the matching points of the four best matches of "soybean" pattern in the long-term time series, cf. Figure 6.

```
plot(matches, type="matches", patterns.labels="Soybean", k=4)
```
The next example uses the plot type alignments to show the alignments of the temporal patterns (see [Figure 7\)](#page-9-1). We set the threshold for the dissimilarity measure to be lower than 3.0. This plot displays the different subintervals of the long-term time series that have alignments whose dissimilarity is less than the specified threshold.

```
plot(matches, type="alignments", attr = "evi", threshold = 3.0)
```
[Figure 7](#page-9-1) shows the alignments of each pattern over the long-term time series, note that we can rank the alignments by their TWDTW dissimilarity, i.e. alignments overlapping the same

<span id="page-9-0"></span>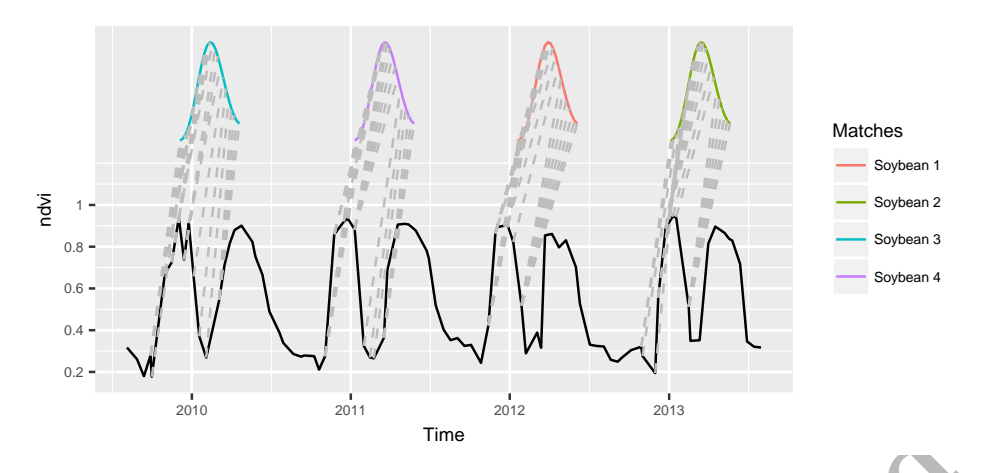

<span id="page-9-1"></span>Figure 6: The four best matches of the "soybean" pattern in the time series using a logistic time-weight. The solid black line is the long-term time series; the coloured lines are the temporal patterns; and the grey dashed lines are the respective matching points.

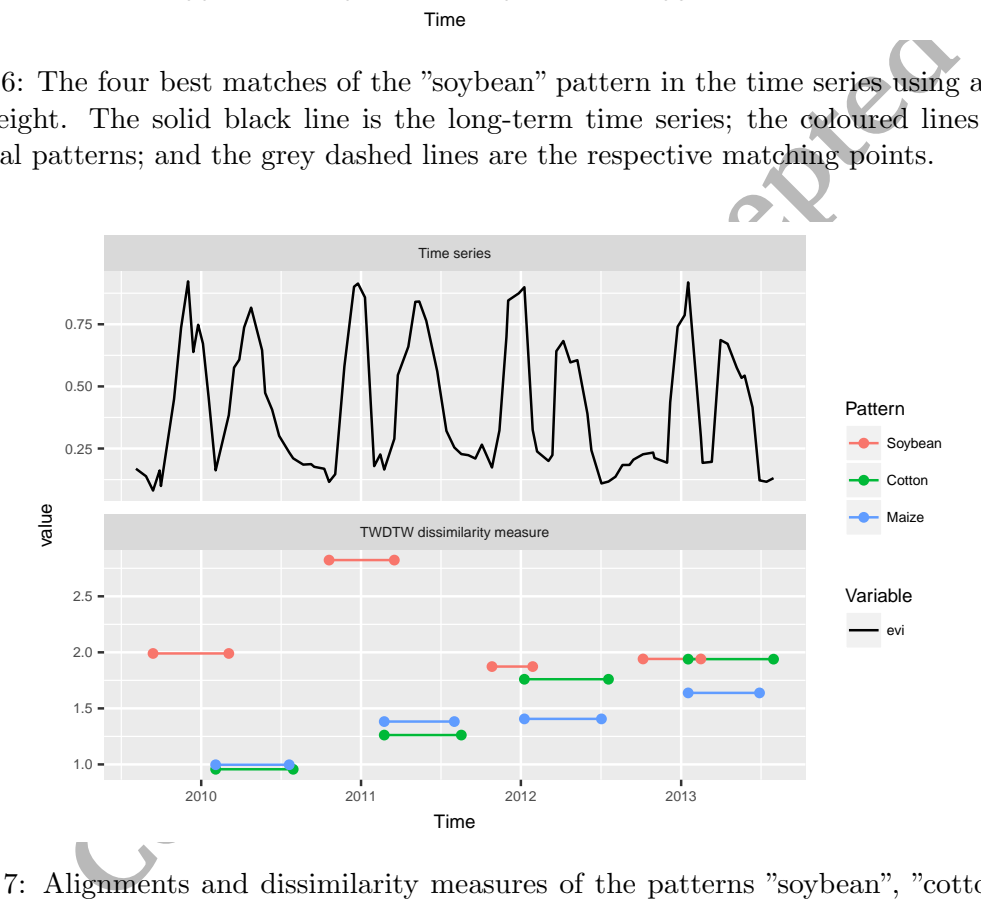

Figure 7: Alignments and dissimilarity measures of the patterns "soybean", "cotton", and "maize" to the subintervals of the long-term time series using a logistic time-weight. The solid black line is the EVI time series, and the coloured lines are the alignments of the patterns that have dissimilarity measure lower than three.

period usually have distinct dissimilarity, which can be used to rank them. In the figure we can see that maize (blue lines) and cotton (green lines) overlap approximately the same time periods, however, they have distinct dissimilarity measures, and therefore, can be ranked. Observing the time period from January 2010 to July 2010, both soybean, maize, and cotton have at least one overlapping alignment, however in this case the cotton pattern matches better to the interval because its dissimilarity is lower than the others.

#### 4.4. Classifying the long-term time series

Using the matches and their associated dissimilarity measures, we can classify the subintervals of the long-term time series using twdtwClassify. To do this, we need to define a period for classification and the minimum overlap between the period and the alignments that intersect with it. For each interval, twdtwClassify will select the alignment that has the lowest TWDTW dissimilarity taking into account the minimum overlap condition. For example, in Figure 7 the interval from 1 September 1012 to 28 February 2013 has three overlapping alignments, maize in blue, cotton in green, and soybean in red. Without a minimum overlap the function twdtwClassify would classify this interval as maize, which has the lowest dissimilarity in the period. However, if we set a minimum overlap of  $50\%$ , the function twdtwClassify classifies the interval as soybean, which is the only class whose alignment overlaps the interval during more than 50% of the time. The interval of classification are usually defined according to the phenological cycles or the agricultural calendar of the region. The classification interval can also be irregular, for details see the argument breaks in ?twdtwClassify

In the example bellow we classify each period of 6 months from September 2009 to September 2013; we set a minimum overlap of 50% between the alignment and the classification period. This means that at least 50% of the alignment has to be contained inside of the classification period. We also use the plot type classification to show the classified subintervals of the long-term time series.

```
ts\_classification = twdtwClassify(x = matches,from = as.Date("2009-09-01"), to = as.Date("2013-09-01"),by = "6 month", overlap = 0.5)
plot(ts_classification, type="classification")
```
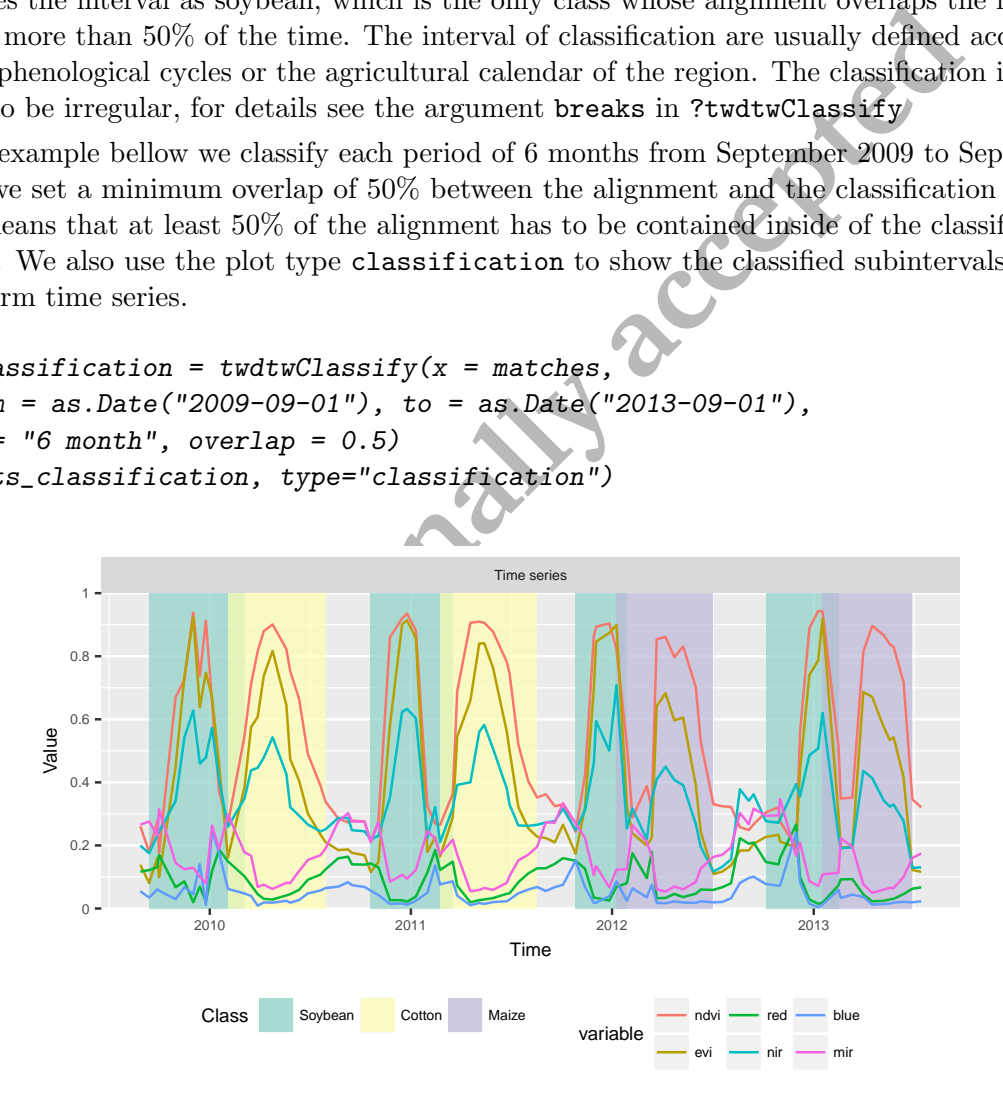

Figure 8: Classification of each 6 months periods of the time series using results of the TWDTW analysis with logistic time-weight. The solid lines are the attributes of the time series, the background colours indicate the classification of the periods.

By comparing the results of the classified time series in [Figure 8](#page-10-0) with the crop cycles in

[Figure 3](#page-6-0) we see that the algorithm has classified correctly all the eight subintervals from 2009 to 2013, which are, respectively: "Soybean", "Cotton", "Soybean", "Cotton", "Soybean", "Maize", "Soybean", "Maize".

# 5. Producing a land cover map

<span id="page-11-0"></span>In this section we present an application of TWDTW for land cover change analysis using satellite image time series. Our input is a set of images, each covering the same geographical area at different times. Each pixel location is then associated to an unclassified satellite image time series. We assume to have done field work in the area; for some pixel locations and time periods, we know what is the land cover. We then will show how to obtain a set of template patterns, based on the field samples and how to apply these patterns to land cover classification of the set of images. In the end of this section we show how to perform land cover change analysis and accuracy assessment.

<span id="page-11-1"></span>As an example we classify approximately 5300 km<sup>2</sup> in a tropical forest region in Mato Grosso, Brazil [\(Figure 9\)](#page-11-1). This is a sequence of 160 images with 999 pixels each for 6 years, from 2007 to 2013. We also have a set of 603 ground truth samples of the following classes: "Forest", "Cotton-fallow", "Soybean-cotton", "Soybean-maize", and "Soybean-millet". The satellite images and the field samples used in the examples come with **dtwSat** package.

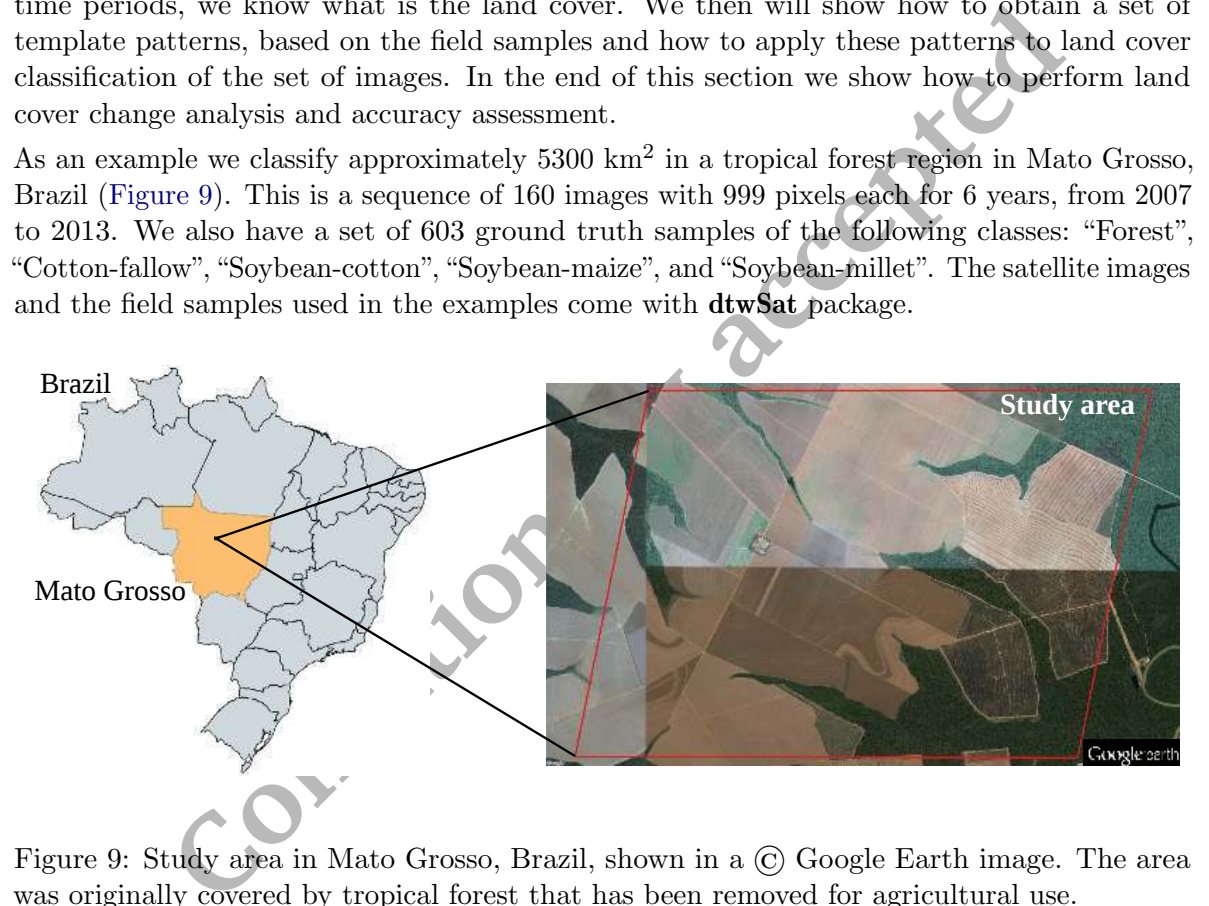

Figure 9: Study area in Mato Grosso, Brazil, shown in a © Google Earth image. The area was originally covered by tropical forest that has been removed for agricultural use.

#### 5.1. Input data

The inputs are: *a)* the satellite images for a given geographical area, organised as a set of georeferenced raster files in GeoTIFF format, each containing all time steps of a spectral band or index; and  $b$ ) a set of ground truth samples. The satellite images are extracted from the MODIS product MOD13Q1 collection 5 [\(Friedl](#page-25-9) *et al.* [2010\)](#page-25-9) and include vegetation indices "ndvi", "evi", and original bands "nir", "red", "blue", and "mir". This product has  $250 \times 250$ m spatial resolution and a 16 day maximum-value composite (MVC) for each pixel location [\(Friedl](#page-25-9) *et al.* [2010\)](#page-25-9), meaning that one image can have measurements from different dates. For

this reason, MOD13Q1 also includes the "day of the year" (doy) of each pixel as a layer, which we use to keep the time series consistent with the measurements.

The data files for the examples that follow are in the dtwSat installation folder *lucc MT/data/*. The *tif* files include the time series of "blue", "red", "nir", "mir", "evi", "ndvi", and "doy" (day of the year); the text file *timeline* has the dates of the satellite images; the CSV file *samples.csv* has the longitude, latitude, from, to, and label for each field sample; and the text file *samples projection* contains information about the cartographic projection of the samples, in the format of coordinate reference system used by sp::CRS.

```
data_folder = system.file("lucc_MT/data", package = "dtwSat")
dir(data_folder)
```

```
[1] "blue.tif" "doy.tif" "evi.tif"
[4] "mir.tif" "ndvi.tif" "nir.tif"
[7] "red.tif" "samples_projection" "samples.csv
[10] "timeline"
```
We have stored all the time series for each band in one single file. In this way, we can use the function raster::brick to read the satellite images. The algorithm also works when the time steps for each band are split in many files. In this case, the user should call the function raster::stack with the appropriate parameters. Because of processing performance, we suggest that interested users group their images in bricks and follow the procedures given below.

```
Conditionally<br>
Conditionally<br>
Conditionally<br>
Conditionally<br>
Conditionally<br>
Conditionally<br>
Conditionally<br>
Conditional accepted<br>
Conditional accepted<br>
Conditional accepted<br>
Conditional accepted<br>
Condit
blue = brick(paste(data_folder, "blue.tif", sep = "/"))red = brick(paste(data_folder, "red.tif", sep = */")nir = brick(paste(data_folder, "nir. tif", sep = '/")mir = brick(paste(data_folder, "mir.tif", sep = */")evi = brick(paste(data_folder, "evi.tif", sep = */")ndvi = brick(paste(data_folder, "ndvi.tif", sep = */")day_of\_year = brick(paste(data_folder, "doy.tif", sep = "/"))dates = scan(paste(data_folder, "timeline), sep = ''/"), what = "dates")
```
We use these data-sets to create a multiple raster time series, which is used in the next sections for the TWDTW analysis. dtwSat provides the constructor twdtwRaster that builds a multi-band satellite image time series. The inputs of this function are RasterBrick objects with the same temporal and spatial extents, and a vector (timeline) with the acquisition dates of the images in the format "YYYY-MM-DD". The argument doy is combined with timeline to get the real date of each pixel, independently from each other. If doy is not provided then the dates of the pixels are given by timeline, i.e. all pixels in one image will have the same date. Products from other sensors, such as the Sentinels and Landsat, usually have all pixels with same date, therefore the argument doy is not needed. This function produces an object of class twdtwRaster with the time series of multiple satellite bands.

```
raster_timeseries = twdtwRaster(blue, red, nir, mir, evi, ndvi,
  time line = dates, doy = day_of\_year)
```
Our second input is a set of ground truth samples in the CSV file *samples.csv*, which has a total of 603 samples divided in five classes: 68 "cotton-fallow", 138 "forest", 79 "soybean-cotton", 134 "soybean-maize", and 184 "soybean-millet". Reading this CSV file, we get a data.frame object, with the spatial location (latitude and longitude), starting and ending dates (from and to), and the label for each sample.

```
field_samples = read.csv(paste(data_folder,"samples.csv", sep = ''/"))
head(field_samples, 5)
```

```
8 -12.04062 2011-09-01 2012-09-01 Cotton-fallow<br>
6 -12.03646 2011-09-01 2012-09-01 Cotton-fallow<br>
5 -12.03646 2011-09-01 2012-09-01 Cotton-fallow<br>
5 -12.03021 2011-09-01 2012-09-01 Cotton-fallow<br>
6 5 -12.03021 2011-09-01 2
  longitude latitude from to label
1 -55.98819 -12.03646 2011-09-01 2012-09-01 Cotton-fallow
2 -55.99118 -12.04062 2011-09-01 2012-09-01 Cotton-fallow
3 -55.98606 -12.03646 2011-09-01 2012-09-01 Cotton-fallow
4 -55.98562 -12.03437 2011-09-01 2012-09-01 Cotton-fallow
5 -55.98475 -12.03021 2011-09-01 2012-09-01 Cotton-fallow
table(field_samples[["label"]])
 Cotton-fallow Forest Soybean-cotton Soybean-maize Soybean-millet
              68 138 79 134 184
proj\_str = scan(paste(data_folder, "samples_projection")what = "character")
proj_str
[1] "+proj=longlat +datum=WGS84 +no_defs +ellps=WGS84 +towgs84=0,0,0"
```
# <span id="page-13-0"></span>5.2. Assessing the separability of temporal patterns

The classification is highly dependent on the quality of the temporal patterns. Therefore, it is useful to perform an analysis to assess the separability of the temporal pattern. Ideally, one would need patterns that, when applied to the set of unknown time series, produce consistent results (see the guidelines for single time series analysis in [section 4\)](#page-4-0). For this reason, before performing the land cover mapping, we perform a cross validation step. In this way, the users would assess the separability of their patterns before classifying a large data set.

In the next example we use the function getTimeSeries to extract the time series of each field sample from our raster time series. The arguments of the function are a set of raster time series, a data.frame with spatial and temporal information about the fields samples (as in the object field\_samples given above), and a proj4string with the projection information. The projection should follow the sp::CRS format. The result is an object of class twdtwTimeSeries with one time series for each field sample.

```
field_samples_ts = getTimeSeries(raster_timeseries,
 y = field_samples, proj4string = proj_str)
field_samples_ts
```

```
An object of class "twdtwTimeSeries"
Slot "timeseries" length: 603
Slot "labels": [1] "Cotton-fallow" "Cotton-fallow" "Cotton-fallow"
```
To perform the cross-validation we use the function twdtwCrossValidate. This function splits the sample time series into training and validation sets using stratified sampling with a simple random sampling within each stratum, for details see ?caret::createDataPartition. The function uses the training samples to create the temporal patterns and then classifies the remaining validation samples using twdtwApply. The results of the classification are used in the accuracy calculation.

A Generalized Additive Model (GAM) [Hastie:1986,Wood:2011] generates the smoothed temporal patterns based on the training samples. We use the GAM because of its flexibility for non-parametric fits, with less rigorous assumptions on the relationship between response and predictor. This potentially provides better fit to satellite data than purely parametric models, due to the data's inter- and intra-annual variability.

**[Con](#page-15-1)tains the Constanting** in the sect is soly, worder, it and the method in the bulge of the station is because of its financially provides better fit to satellite data than purely particle fits, with less rigorous assum In the next example we set the arguments  $times=100$  and  $p=0.1$ , which creates 100 different data partitions, each with 10% of the samples for training and 90% for validation. The other arguments of this function are: the logistic weight function with steepness -0.1 and midpoint 50 to weight.fun; the frequency of the temporal patterns to 8 days freq=8, and GAM smoothing formula to formula =  $y \sim s(x)$ , where function s sets up a spline model, with x the time and y a satellite band (for details see ?mgcv::gam and ?mgcv::s). The output is an object of class twdtwCrossValidation which includes the accuracy for each data partition. The object has two slots, the first called partitions has the index of the samples used for training, the second called accuracy has overall accuracy, user's accuracy, producer's accuracy, error matrix, and the data used in the calculation, i.e. reference classes, predicted classes, and TWDTW distance measure.

```
set.seed(1)
log_fun = logisticWeight(alpha=-0.1, beta=50)
cross_validation = twdtwCrossValidate(field_samples_ts, times=100, p=0.1,
  freq = 8, formula = y * s(x, bs="cc"), weight.fun = log_fun)
```
[Figure 10](#page-15-0) and Table 1 show the 95% confidence interval of the mean for user's and producer's accuracy derived from the hundred-fold cross-validation analysis. The user's accuracy gives the confidence and the producer's accuracy gives the sensitivity of the method for each class. In our analysis all classes had high user's and producer's accuracy, meaning that TWDTW has high confidence and sensitivity for the classes included in the analysis. The cross-validation results show that if we randomly select 10% of our sampels to create temporal patterns we can get an overall accuracy of at least 97% in the classification of the remaining samples with 95% confidence level.

#### 5.3. Creating temporal patterns

In the last section we observed that the land cover classes based on our samples are separable using the TWDTW algorithm with high confidence level. Now we randomly select 10% of our samples for training and keep the remaining 90% for validation. The first set of samples

<span id="page-15-0"></span>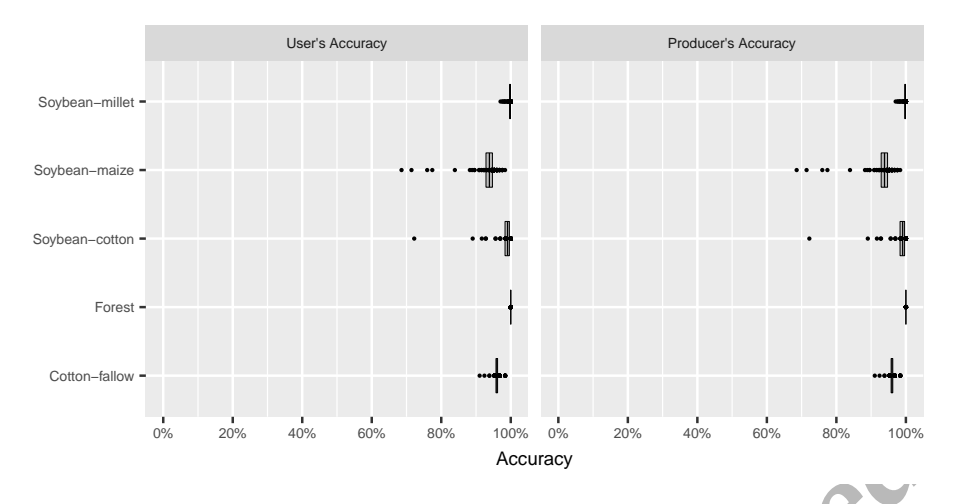

<span id="page-15-1"></span>Figure 10: User's and producer's accuracy of the TWDTW cross-validation using 100 resampling-with-replacement. The plot shows the 95% confidence interval of the mean.

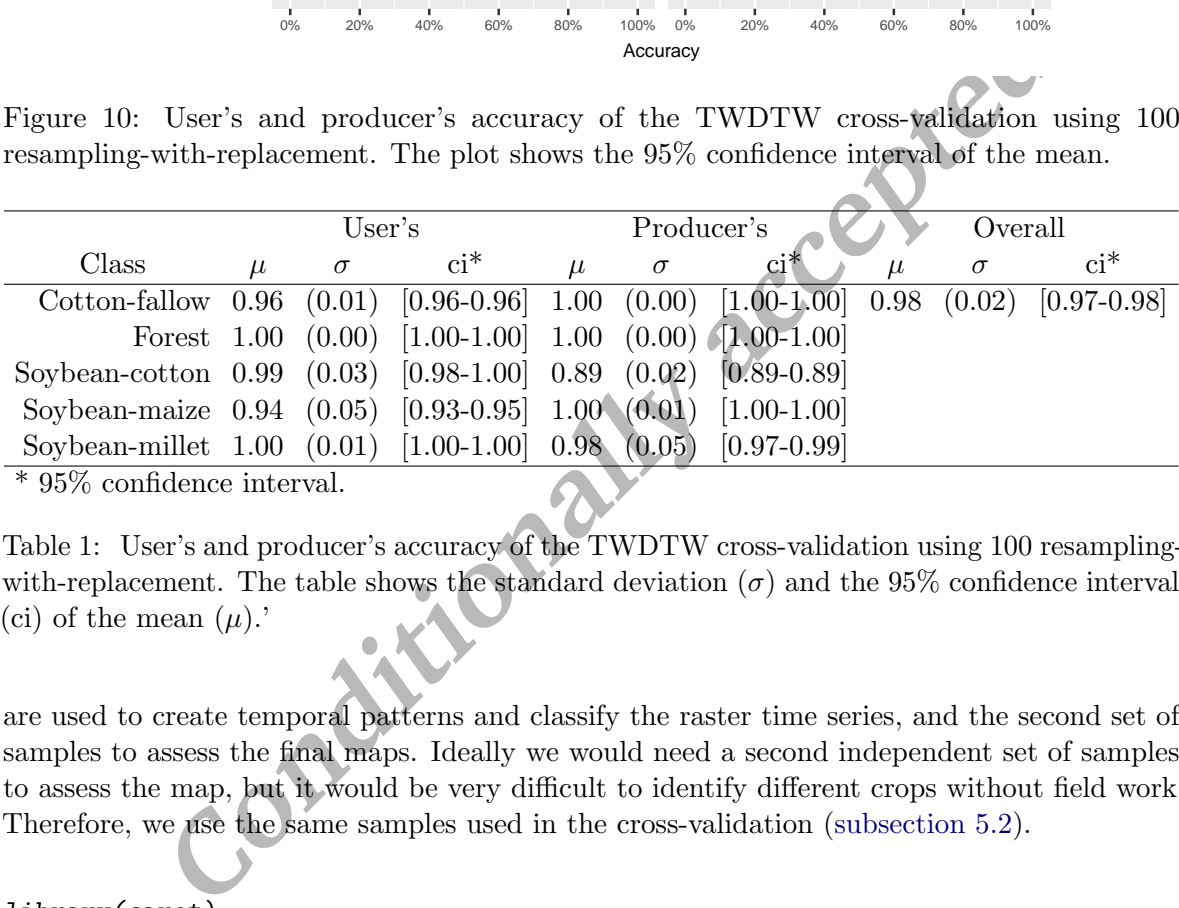

\* 95% confidence interval.

Table 1: User's and producer's accuracy of the TWDTW cross-validation using 100 resamplingwith-replacement. The table shows the standard deviation  $(\sigma)$  and the 95% confidence interval (ci) of the mean  $(\mu)$ .

are used to create temporal patterns and classify the raster time series, and the second set of samples to assess the final maps. Ideally we would need a second independent set of samples to assess the map, but it would be very difficult to identify different crops without field work. Therefore, we use the same samples used in the cross-validation [\(subsection 5.2\)](#page-13-0).

```
library(caret)
set.seed(1)
I = \text{unlist}(\text{createDataPartition}(\text{field\_samples}[, \text{''label''}], p = 0.1)training_ts = subset(field\_samples_ts, I)validation_samples = field_samples[-I,]
```
We use the function createPatterns to produce the temporal patterns based on the training samples. For that, we need to set the desired temporal frequency of the patterns and the smoothing function for the GAM model. In the example below, we set freq=8 to get temporal patterns with a frequency of 8 days, and the GAM smoothing formula formula =  $y \sim s(x)$ , such as in [subsection 5.2\)](#page-13-0).

```
temporal_patterns =
  createPatterns(training_ts, freq = 8, formula = y \sim s(x))
```
The result of the function createPatterns is an object of the class twdtwTimeSeries. We use the plot method type="patterns" to show the results of the createPatterns in [Figure 11.](#page-16-0)

```
plot(temporal_patterns, type = "patterns") +
  theme(legend.position = c(.8,.25))
```
<span id="page-16-0"></span>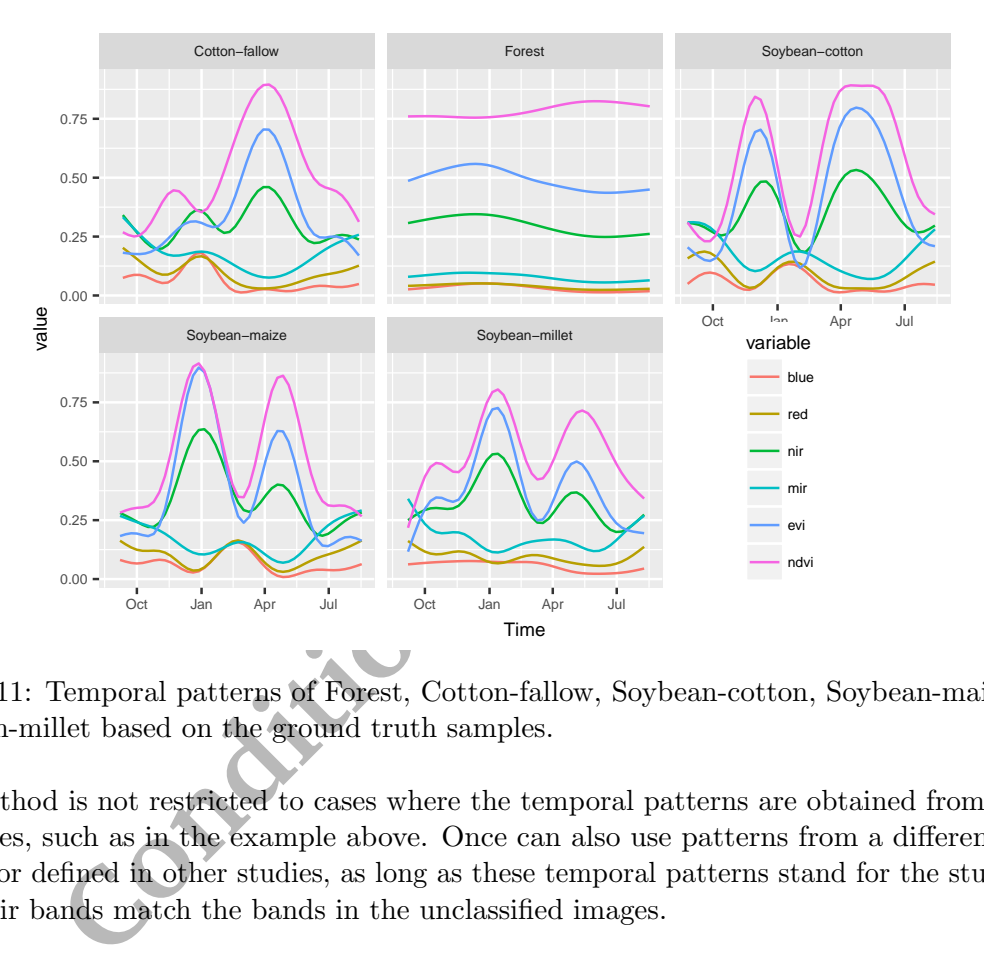

Figure 11: Temporal patterns of Forest, Cotton-fallow, Soybean-cotton, Soybean-maize, and Soybean-millet based on the ground truth samples.

Our method is not restricted to cases where the temporal patterns are obtained from the set of images, such as in the example above. Once can also use patterns from a different set of images or defined in other studies, as long as these temporal patterns stand for the study area and their bands match the bands in the unclassified images.

#### 5.4. Classifying the image time series

After obtaining a consistent set of temporal patterns, we use the function twdtwApply to run the TWDTW analysis for each pixel location in the raster time series. The input raster time series in the object twdtwRaster should be longer or have approximatly the same length as the temporal patterns. This function retrieves an object of class twdtwRaster with the TWDTW dissimilarity measure of the temporal patterns for each time period. The arguments overwrite and format are passed to raster::writeRaster. The arguments weight.fun and overlap are described in [section 4.](#page-4-0) Here we set the parameters of the time weight (logistic function) base on our the experience about the phenological cycle of the vegetation in the study area. In the next example, we classify the raster time series using the temporal patterns in temporal\_patterns obtained as described above. The result is a twdtwRaster with five layers; each layer contains the TWDTW dissimilarity measure for one temporal pattern over time. We use the plot type distance to illustrate the TWDTW dissimilarity for each temporal pattern in 2008, cf. [Figure 12.](#page-17-0)

```
log_fun = logisticWeight(alpha=-0.1, beta=50)
twdtw_dist = twdtwApply(x = raster_timeseries, y = temporal</u>overlap = 0.5, weight.fun = log_fum, overwrite=TRUE, format="GTiff")
```

```
[1] "Procesing chunk 1/1"
```

```
plot(x = twdtw\_dist, type="distance")
```
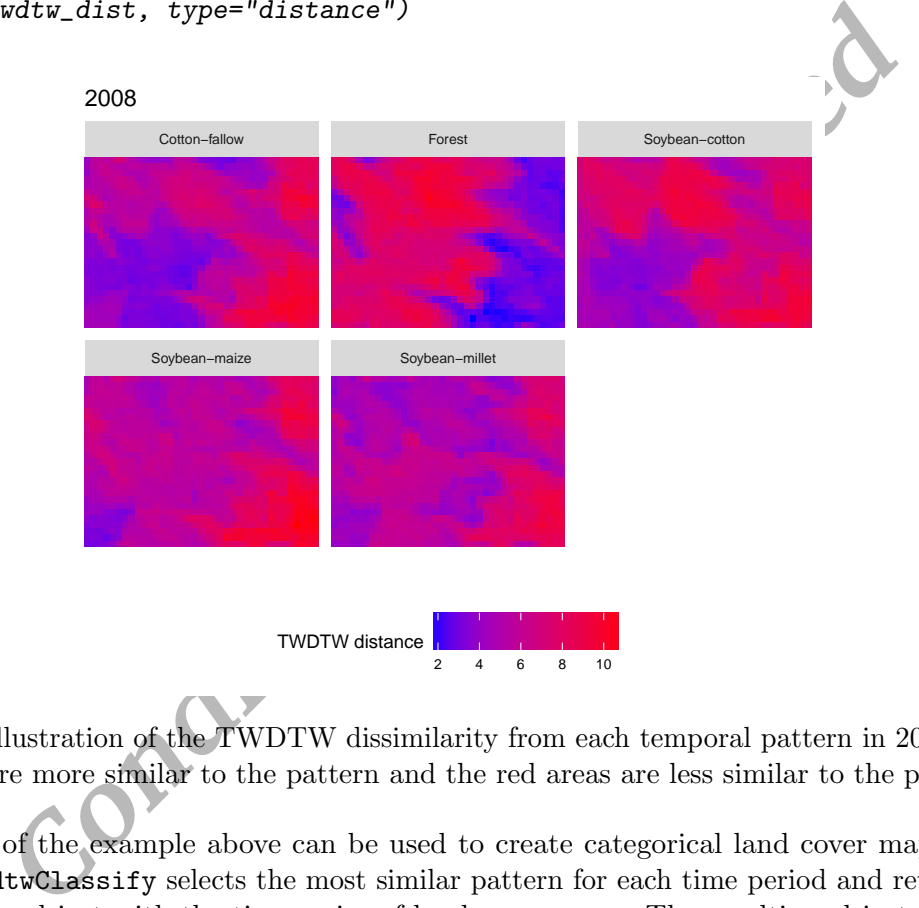

Figure 12: Illustration of the TWDTW dissimilarity from each temporal pattern in 2008. The blue areas are more similar to the pattern and the red areas are less similar to the pattern.

The results of the example above can be used to create categorical land cover maps. The function twdtwClassify selects the most similar pattern for each time period and retrieves a twdtwRaster object with the time series of land cover maps. The resulting object includes two layers, the first has the classified categorical maps and the second has the TWDTW dissimilarity measure.

land\_cover\_maps = twdtwClassify(twdtw\_dist, format="GTiff", overwrite=TRUE)

# 5.5. Looking at the classification results

The classification results can be visualised using the plot methods of the class twdtwRaster, which supports four plot types: "maps", "area", "changes", and "distance". The type="maps" shows the land cover classification maps for each period, cf. [Figure 13.](#page-18-0)

#### <span id="page-18-0"></span> $plot(x = land\_cover\_maps, type = "maps")$

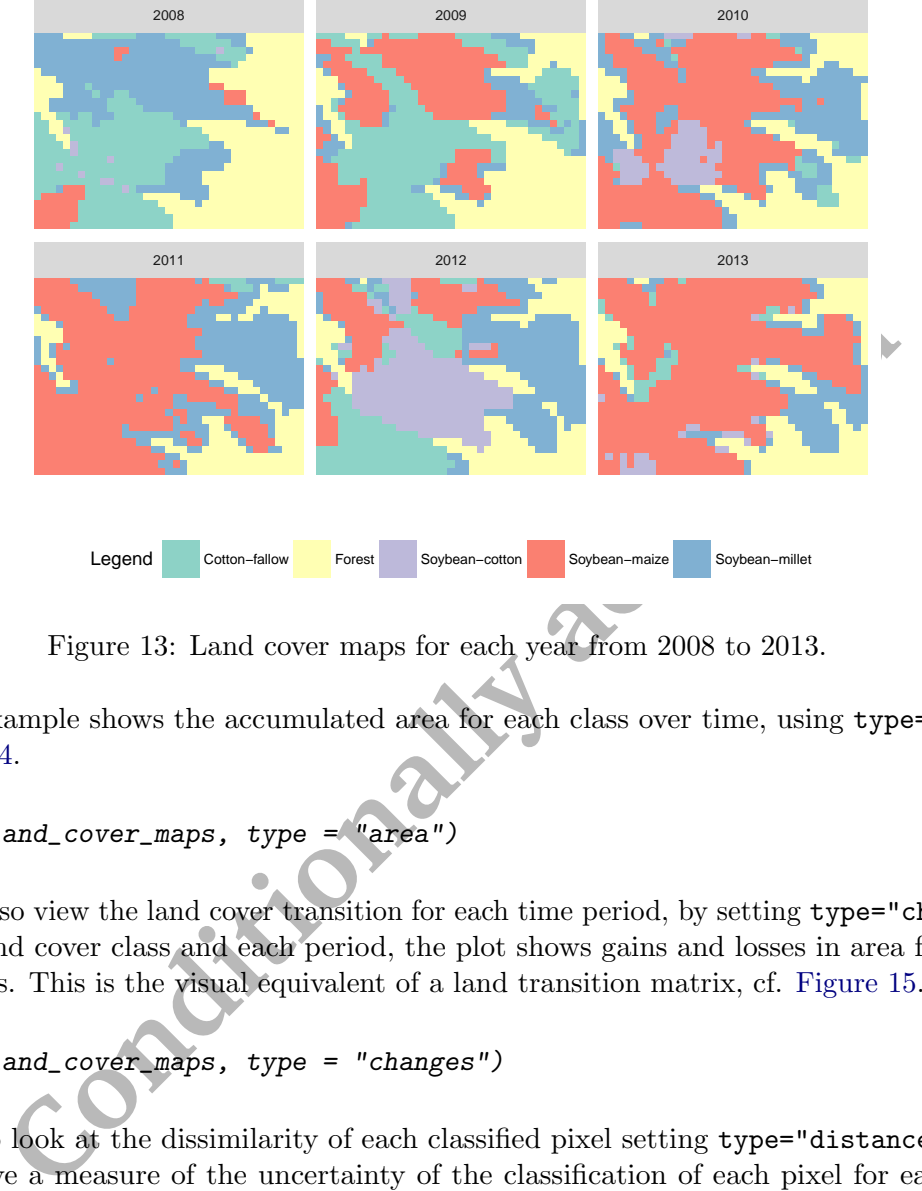

Figure 13: Land cover maps for each year from 2008 to 2013.

The next example shows the accumulated area for each class over time, using type="area", cf. [Figure 14.](#page-19-0)

$$
plot(x = land\_cover\_maps, type = "area")
$$

Users can also view the land cover transition for each time period, by setting type="changes". For each land cover class and each period, the plot shows gains and losses in area from the other classes. This is the visual equivalent of a land transition matrix, cf. [Figure 15.](#page-19-1)

$$
plot(x = land\_cover\_maps, type = "changes")
$$

We can also look at the dissimilarity of each classified pixel setting type="distance". This plot can give a measure of the uncertainty of the classification of each pixel for each time period, cf. [Figure 16.](#page-20-0)

 $plot(x = land\_cover\_maps, type='distance")$ 

#### 5.6. Assessing classification accuracy

In this section we show how to assess the classification. **dtwSat** provides a function called twdtwAssess, which computes a set of accuracy metrics, and adjusted area such as proposed by [Olofsson](#page-27-10) *et al.* [\(2013\)](#page-27-10) and [Olofsson](#page-27-11) *et al.* [\(2014\)](#page-27-11). The inputs of this function are the classified map (an object of class twdtwRaster), and a set of samples for validation (an object of class

<span id="page-19-0"></span>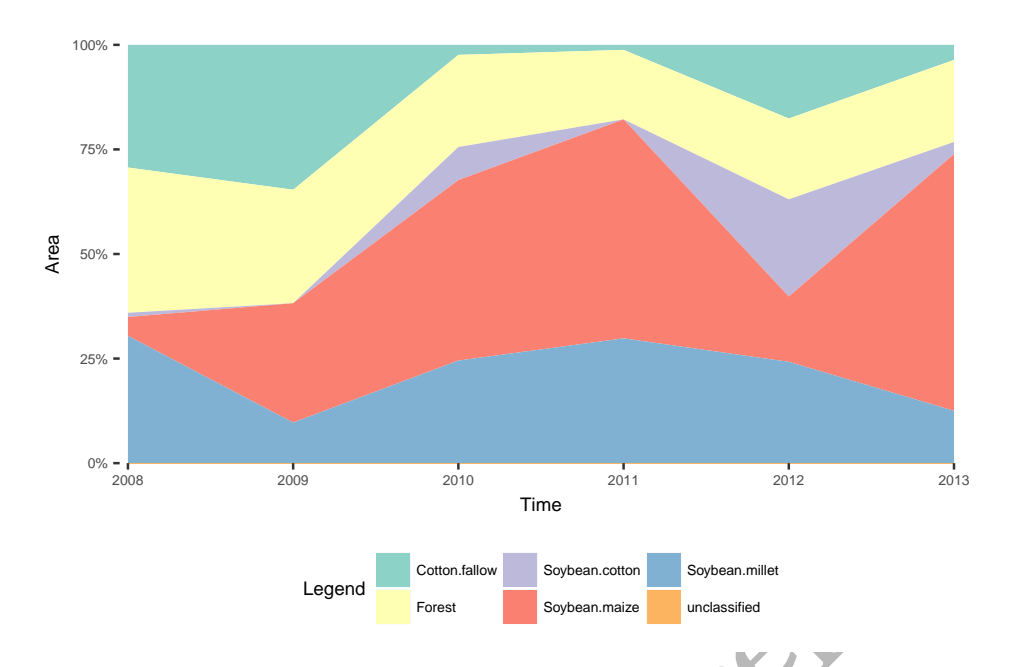

<span id="page-19-1"></span>Figure 14: Percentage of area for each land cover class from 2008 to 2013.

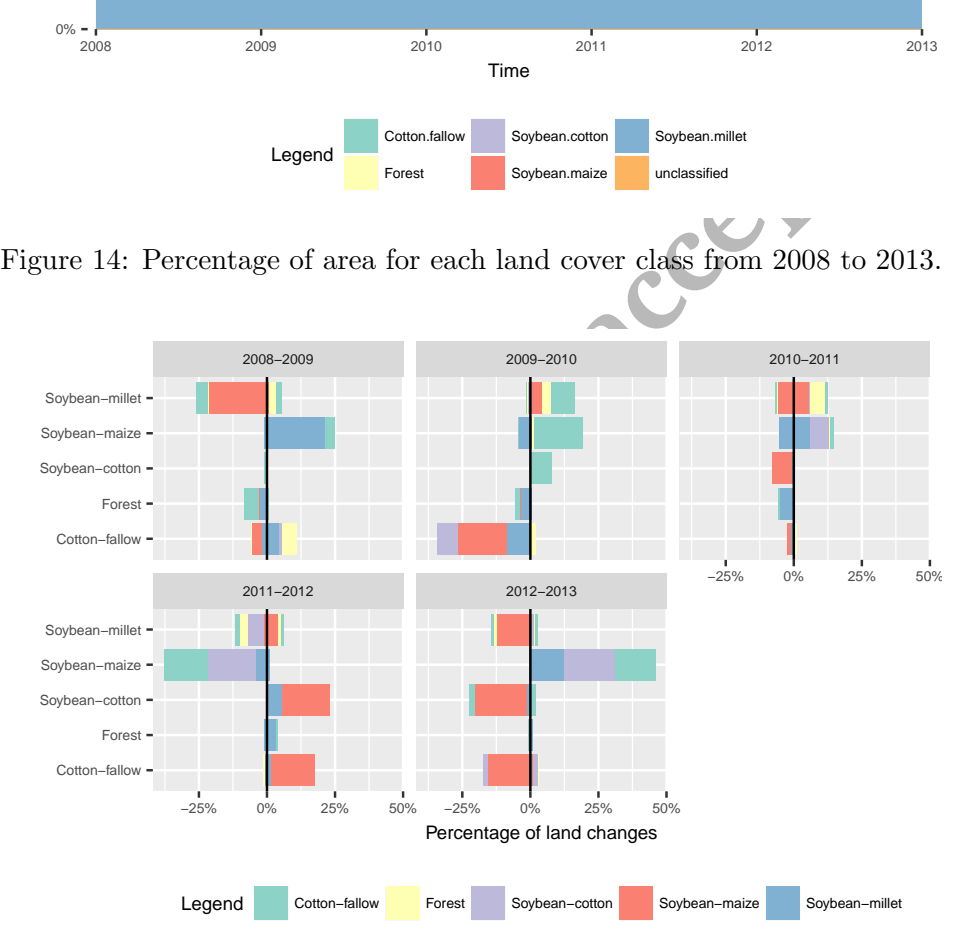

Figure 15: Gains and losses in area from the other classes. The  $y$  axis shows the actual class; the positive direction of  $x$  axis shows the gains and the negative direction of  $x$  axis shows the losses of the classes indicated in y. The colors indicate from/to which classes the gains/losses belong.

data.frame or sp::SpatialPointsDataFrame). Besides coordinates, the samples should also have starting dates, ending dates, and lables compatible with the labels in the map (for details see [subsection 4.1\)](#page-5-0). The output of twdtwAssess is an object of class twdtwAssessment, which

<span id="page-20-0"></span>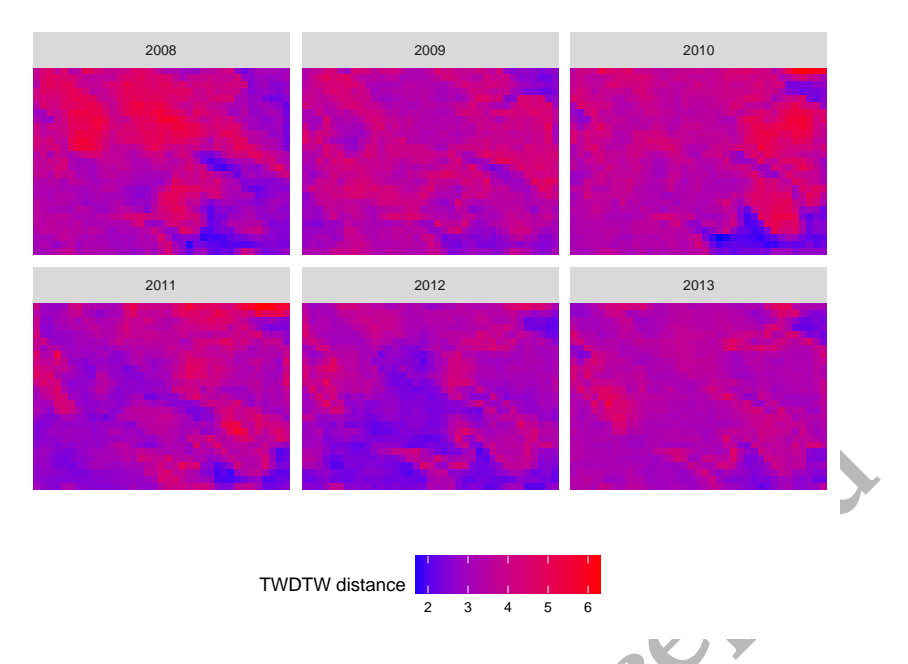

Figure 16: TWDTW dissimilarity measure for each pixel over each classified period. The blue areas have high confidence and the red areas have low confidence in the classification.

**Conditionally accepted** includes four slots: 1) accuracyByPeriod is a list of metrics for each time period, including overall accuracy, user's accuracy, produce's accuracy, error matrix (confusion matrix), and adjusted area; 2) accuracySummary has the accuracy and adjusted area accumulated over all time periods; 3) data is a SpatialPointsDataFrame with sample ID, period ID, starting date, ending date, reference label, predicted label, and TWDTW distance; and 4) map is a twdtwRaster with the raster maps. The next example uses twdtwAssess to compute the accuracy of the maps (land\_cover\_maps) using the validation samples (validation\_samples) with a 95% confidence level.

```
maps_assessment = twdtwAssess(land_cover_maps, y = validation samples,
 proj4string = proj_str, conf.int=.95)
```
The results of the assessment in Table 2, 3, and 4 are accumulated over the whole time period, i.e. the total mapped area is equal to the surface area times the number of maps. It is possible to assess and visualise each period independently from each other. However, our samples are irregularly distributed over time and some classes do not have samples in all time period, which limits the analysis of each time period independently from each other.

As we can see in [Table 2](#page-21-0) only nine samples were misclassified, all of them from the reference class "Soybean-cotton". From these samples six were classified as "Soybean-maize", and three as "Cotton-fallow". As we see in [Table 3](#page-22-0) the only class with producer's accuracy lower than 100% was "Soybean-cotton", reaching  $72\%$  with high uncertainty  $(\pm 13\%)$ . The user's accuracy for all classes was higer than  $95\%$ , with maximun uncertainty of  $\pm 5\%$ . To visualise the misclassified samples on top of the maps we can use the plot type="map" for objects of class twdtwAssessment, such that  $plot(x = maps_ျ)$ assessment, type="map", samples="incorrect"). The user can also set the argument samples to see correctly classified samples samples="correct", or to see all samples samples="all".

<span id="page-21-0"></span>

| Reference class |               |          |                |               |                |       |           |       |
|-----------------|---------------|----------|----------------|---------------|----------------|-------|-----------|-------|
| Map class       | Cotton-fallow | Forest   | Soybean-cotton | Soybean-maize | Soybean-millet | Total | Area      | W     |
| Cotton-fallow   | 61            | 0        | 3              | $\Omega$      | 0              | 64    | 47600561  | 0.148 |
| Forest          | $\theta$      | 124      | 0              | 0             | $\theta$       | 124   | 74754883  | 0.232 |
| Soybean-cotton  | $\Omega$      | 0        | 62             | $\Omega$      | $\theta$       | 62    | 18782634  | 0.058 |
| Soybean-maize   | $\Omega$      | $\Omega$ | 6              | 120           | $\theta$       | 126   | 110173564 | 0.343 |
| Soybean-millet  | $\Omega$      | $\theta$ | $\theta$       | $\theta$      | 165            | 165   | 70354380  | 0.219 |
| Total           |               | 124      |                | 120           | 165            | 541   | 321666022 | 1.000 |

Table 2: Error matrix of the map classification based on TWDTW analysis. The area is in the map unit, in this case  $m^2$ . w is the proportion of area mapped for each class.

<span id="page-21-1"></span>The [Figure 17](#page-21-1) shows that the misclassified samples are all in the map from 2012. The six samples of "Soybean-cotton" classified as "Soybean-maize" are within a big area of "Soybeanmaize" and the three samples of "Soybean-cotton" classified as "Cotton-fallow" are near the border between this two classes. This errors might be related to the mixture of different classes in the same pixel.

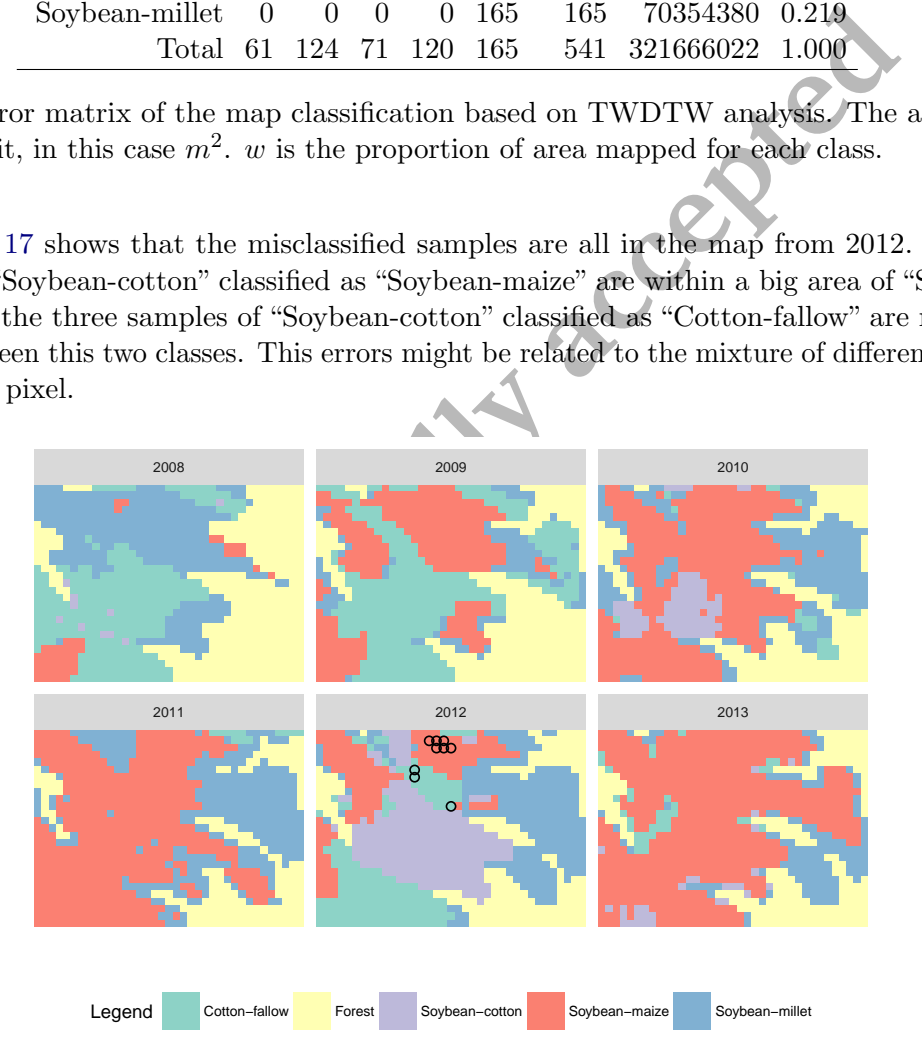

Figure 17: Incorrect classified samples.

In [Table 4](#page-22-1) we can see the mapped and the adjusted area. This is the accumulated area over the whole period, i.e. the sum of all maps from 2008 to 2013. As the "Forest" and "Soybean-millet" did not have omission (100% producer's accuracy) or comission (100% user's accuracy) erros, we immediately see that their mapped area is equal to their adjusted area [\(Table 4\)](#page-22-1). To

<span id="page-22-0"></span>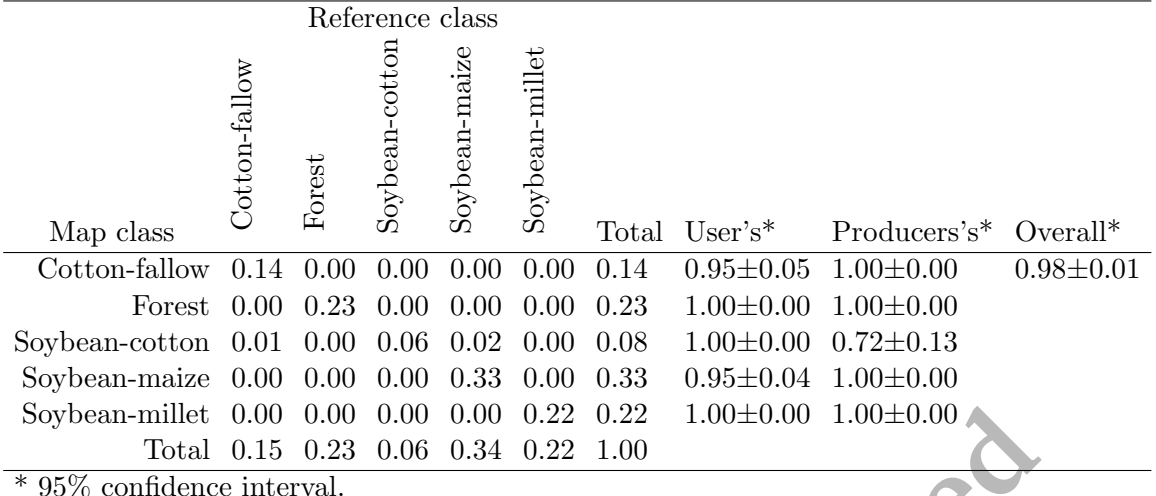

Table 3: Accuracy and error matrix in proportion of area of the classified map.

millet 0.00 0.00 0.00 0.00 0.00 0.22 0.22 1.00 $\pm$ 0.00 1.00 $\pm$ 0.00 1.00 $\pm$ 0.00 1.00 $\pm$ 0.00 1.00 $\pm$ 0.00 1.00 $\pm$ 0.00 1.00 $\pm$ 0.00 1.00 $\pm$ 0.00 1.00 $\pm$ 0.00 1.00 $\pm$ 0.00 1.00 $\pm$ 0.00 1.00 $\pm$ 0.00 1.00 $\pm$ 0.00 1.00 $\pm$ 0. help the analysis of the other classes we use the plot type="area" for class twdtwAssessment, such that  $plot(x = maps\_assessment, type="area", perc=FALSE)$ . Figure 18 shows the accumulated area mapped and adjusted for all classes. In this figure we see that our method overestimated the area of "Soybean-maize", i.e. the mapped area  $(110173564 \ m^2)$  is bigger than the adjusted area  $(104927204 \, m^2)$  plus the confidence interval 4113071  $m^2$ . Meanwhile we underestimated the area of "Soybean-cotton", i.e. its mapped area  $(18782634\ m^2)$  is smaller than the adjusted area (26260270  $m^2$ ) plus the confidence interval (4805205  $m^2$ ). The mapped area of "Cotton-fallow" (47600561  $m^2$ ) is within the confidence interval of the adjusted area  $(45369285 \pm 2484480 m^2)$ . To improve the accuracy assessment and area estimations the field samples should be better distributed over time, which would also allow for better land cover changes assessment.

<span id="page-22-1"></span>

| Class                         |                 |           | $\wedge$ Mapped area Adjusted area Margin of error <sup>*</sup> |
|-------------------------------|-----------------|-----------|-----------------------------------------------------------------|
| Cotton-fallow 47600561        |                 | 45369285  | $\pm 2484480$                                                   |
|                               | Forest 74754883 | 74754883  | $\pm 0$                                                         |
| Soybean-cotton 18782634       |                 | 26260270  | $\pm 4805205$                                                   |
| Soybean-maize 110173564       |                 | 104927204 | $\pm 4113071$                                                   |
| Soybean-millet 70354380       |                 | 70354380  | $+0$                                                            |
| $* 95\%$ confidence interval. |                 |           |                                                                 |

Table 4: Mapped and adjusted, accumulated over the whole period, i.e. the sum from the sum of the maps from 2008 to 2013. The area is in the map unit, in this case  $m^2$ .

# 6. Conclusions and Discussion

The overall accuracy of the classification with a 95% confidence level is within 97% and 99%. With same confidence level, user's and producer's accuracy are between 90% and 100% for all classes, except for "Soybean-cotton", which has wide confidence interval for user's accuracy, between 59% and 85%. A small sample size will likely have large confidence intervals [\(Foody](#page-25-10)

<span id="page-23-0"></span>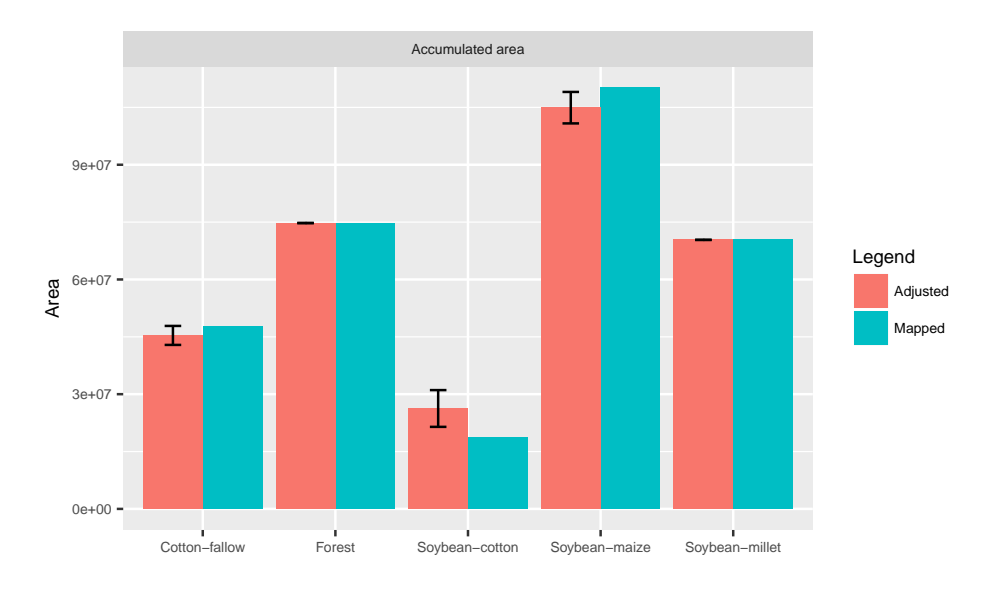

Figure 18: Mapped and adjusted, accumulated over the whole period, i.e. the sum from the sum of the maps from 2008 to 2013. The area is in the map unit, in this case  $m^2$ .

[2009\)](#page-25-10), therefore, this analysis could be improved by increasing the number of "Soybean-cotton" samples. In addition, our access to field information is limited to a set of samples irregularly distributed over time, which are not enough to assess each mapped period independently from each other. Nevertheless, the results of the accuracy assessment show that the TWDTW has great potential to classify different crop types.

**Co[n](#page-26-7)to-tange**<br>
Conto-tangement of sophem-contons sophem-mean system-metric system-metric system-metric system-metric system-metric of the sum maps from 2008 to 2013. The area is in the map unit, in this case  $m^2$ .<br>
Fore, DTW based approaches have achieved good results for land cover classification [\(Petitjean](#page-27-0) *[et al.](#page-27-0)* [2012;](#page-27-0) Maus *et al.* 2016), however, a reduced number of points in the time series will negatively impact the accuracy. Remotely sensed images often present noise and poor coverage due to clouds, aerosol load, surface directional effects, and sensor problems. This leads to large amount of gaps in satellite image time series. Therefore, methods that deal with irregular temporal sampling, i.e. irregular sampling intervals, have great potential to fully exploit the available satellite images archive. DTW is known to be one of the most robust methods for irregular time series (Keogh and Ratanamahatana [2005;](#page-26-7) [Tormene](#page-27-12) *et al.* [2009\)](#page-27-12). It was successfully applied for satellite time series clustering using FORMOSAT-2 [\(Petitjean](#page-27-0) *et al.* [2012\)](#page-27-0) and using MODIS (Maus *et al.* 2016). Petitjean *et al.* [\(2012\)](#page-27-0), for example, showed that clustering based on DTW is consistent even when there are several images missing per year because of cloud cover. However, the effect of a reduced number of samples in the time needs to be better evaluated in order to point out the limiting gap size for satellite image time series analysis using DTW based methods.

The DTW approaches will search for the matches of a temporal pattern, therefore the number of points in the time series should represent the phenological cycles of different land cover types. The number of available observations might be a limitation for sensors with lower temporal resolution, such as Landsat. We believe that this limitation could be addressed, for example, by combining TWDTW analysis with pixel-based compositing techniques [\(Griffiths](#page-25-1) *[et al.](#page-25-1)* [2013;](#page-25-1) [White](#page-28-13) *et al.* [2014\)](#page-28-13). These approaches have become more popular with the opening of the USGS Landsat archive and could be used to increase the availability of gap-free time

#### series (Gómez *et al.* [2016\)](#page-25-11).

dtwSat provides a dissimilarity measure in the n-dimensional space, allowing multispectral satellite image time series analysis. Our experience using MODIS data sets has shown that n-dimensional analysis, i.e. using RED, NIR, NDVI, EVI, and NDVI, increases the separability among classes when compared to single band analysis, for example using only EVI or NDVI. Further studies on multispectral data using TWDTW analysis will help to optimize the selection of bands.

The main goal of dtwSat package is to make TWDTW accessible for researchers. The package supports the full cycle of land cover classification using image time series, ranging from selecting temporal patterns to visualising and assessing the results. The current version of the dtwSat package provides a pixel-based time series classification method. We envisage that future versions of the package could include local neighborhoods to reduce border effects and improve classification homogeneity.

The dtwSat package provides two in-built functions for linear and logistic time weight. In the current version of the package the parameters of the weight functions are set manually to the same value for all land cover classes. Future versions could include methods to search for the best parameters for each land cover class using field data.

Nowadays, there are large open archives of Earth Observation data, but few open source methods for analysing them. With this motivation, this paper provides guidance on how to use the Time-Weighed Dynamic Time Warping (TWDTW) method for remote sensing applications. As we have discussed in a companion paper (Maus *et al.* [2016\)](#page-26-2), the TWDTW method is well suited for land cover change analysis of satellite image time series.

From the set of the set of the set of the set of the p[a](#page-26-2)ckage could include local neighborhoods to reduce border effects and a homogeneity.<br>
The package could include local neighborhoods to reduce border effects and a homo The TWDTW algorithm is computationally intensive and for large areas one should consider parallel processing. The algorithm is pixel time series based, i.e. each time series is processed independently from each other, and therefore, it can be easily parallelized. To aim for maximum usage by the scientific community, the **dtwSat** package described in this paper works with well-known R data classes such as provided by raster, which offers the option to work with raster data sets stored on disk that are too large to be loaded into memory (RAM) at once [\(Hijmans 2015\)](#page-26-9). We are planning improvements, so that dtwSat can also be combined with array databases, such as SciDB (Stonebraker *et al.* 2013). We believe that combining array databases with image time series analysis software such as presented here is one way forward to scaling the process of information extracting from very large Earth Observation data.

# Acknowledgments

Victor Maus has been supported by the Institute for Geoinformatics, University of Munster ¨ (Germany), and by the Earth System Science Center, National Institute for Space Research (Brazil). Gilberto Camara's term as Brazil Chair at IFGI has been supported by CAPES (grant 23038.007569/2012-16). Gilberto's work is also supported by FAPESP e-science program (grant 2014-08398-6) and CNPq (grant 312151/2014-4).

# References

<span id="page-24-0"></span>Berndt DJ, Clifford J (1994). "Using Dynamic Time Warping to Find Patterns in Time Series."

In UM Fayyad, R Uthurusamy (eds.), *KDD Workshop*, pp. 359–370. AAAI Press. ISBN 0-929280-73-3.

- <span id="page-25-7"></span>Bivand R, Lewin-Koh N (2015). maptools*: Tools for Reading and Handling Spatial Objects*. R package version 0.8-37, URL <http://CRAN.R-project.org/package=maptools>.
- <span id="page-25-5"></span>Bivand RS, Pebesma E, Gomez-Rubio V (2013). *Applied Spatial Data Analysis With* R*, Second edition*. Springer-Verlag, New York. URL <http://www.asdar-book.org/>.
- <span id="page-25-2"></span>DeVries B, Verbesselt J, Kooistra L, Herold M (2015). "Robust Monitoring of Small-Scale Forest Disturbances in a Tropical Montane Forest Using Landsat Time Series." *Remote Sensing of Environment*, 161(0), 107 – 121. [doi:10.1016/j.rse.2015.02.012](http://dx.doi.org/10.1016/j.rse.2015.02.012).
- Dutrieux L, DeVries B (2014). "bfastSpatial: Set of Utilities and Wrappers to Perform Change Detection on Satellite Image Time-Series." doi:10.5281/zenodo.49693. URL <https://github.com/dutri001/bfastSpatial>.
- <span id="page-25-10"></span>Foody GM (2009). "Classification accuracy comparison: Hypothesis tests and the use of confidence intervals in evaluations of difference, equivalence and non-inferiority." *Remote Sensing of Environment*, 113(8), 1658 – 1663. ISSN 0034-4257. [doi:10.1016/j.rse.2009.](http://dx.doi.org/10.1016/j.rse.2009.03.014) [03.014](http://dx.doi.org/10.1016/j.rse.2009.03.014).
- <span id="page-25-9"></span><span id="page-25-0"></span>Friedl MA, Sulla-Menashe D, Tan B, Schneider A, Ramankutty N, Sibley A, Huang X (2010). "MODIS Collection 5 Global Land Cover: Algorithm Refinements and Characterization of New Datasets." *Remote Sensing of Environment*, 114(1), 168 – 182. ISSN 0034-4257. [doi:10.1016/j.rse.2009.08.016](http://dx.doi.org/10.1016/j.rse.2009.08.016).
- <span id="page-25-8"></span>, DeVries B (2014). "bfastSpatial: Set of Utilities and Wrappers to<br>Detection on Satellite Image Time-Series." doi:10.5281/zenodo.4969<br>github.com/dutri001/bfastSpatial.<br>(2009). "Classification accuracy comparison: Hypothe Fritz S, See L, You L, Justice C, Becker-Reshef I, Bydekerke L, Cumani R, Defourny P, Erb K, Foley J, Gilliams S, Gong P, Hansen M, Hertel T, Herold M, Herrero M, Kayitakire F, Latham J, Leo O, McCallum I, Obersteiner M, Ramankutty N, Rocha J, Tang H, Thornton P, Vancutsem C, van der Velde M, Wood S, Woodcock C (2013). "The Need for Improved Maps of Global Cropland." *Eos, Transactions American Geophysical Union*, 94(3), 31–32. ISSN 2324-9250. doi:10.1002/2013EO030006.
- <span id="page-25-3"></span>Galford GL, Mustard JF, Melillo J, Gendrin A, Cerri CC, Cerri CE (2008). "Wavelet Analysis of MODIS Time Series to Detect Expansion and Intensification of Row-Crop Agriculture in Brazil." *Remote Sensing of Environment*, 112(2), 576–587.
- <span id="page-25-4"></span>Giorgino T (2009). "Computing and Visualizing Dynamic Time Warping Alignments in R: The dtw Package." *Journal of Statistical Software*, 31(7), 1–24. [doi:10.18637/jss.v031.i07](http://dx.doi.org/10.18637/jss.v031.i07).
- <span id="page-25-11"></span>Gómez C, White JC, Wulder MA (2016). "Optical remotely sensed time series data for land cover classification: A review." *ISPRS Journal of Photogrammetry and Remote Sensing*, 116, 55 – 72. ISSN 0924-2716. [doi:10.1016/j.isprsjprs.2016.03.008](http://dx.doi.org/10.1016/j.isprsjprs.2016.03.008).
- <span id="page-25-6"></span>Goslee S (2011). "Analyzing Remote Sensing Data in R: The landsat Package." *Journal of Statistical Software*, 43(1), 1–25. ISSN 1548-7660. [doi:10.18637/jss.v043.i04](http://dx.doi.org/10.18637/jss.v043.i04).
- <span id="page-25-1"></span>Griffiths P, van der Linden S, Kuemmerle T, Hostert P (2013). "A Pixel-Based Landsat Compositing Algorithm for Large Area Land Cover Mapping." *IEEE Journal of Selected Topics in Applied Earth Observations and Remote Sensing*, 6(5), 2088–2101. ISSN 1939-1404. [doi:10.1109/JSTARS.2012.2228167](http://dx.doi.org/10.1109/JSTARS.2012.2228167).
- <span id="page-26-9"></span>Hijmans RJ (2015). raster*: Geographic Data Analysis and Modeling*. R package version 2.5-2, URL <http://CRAN.R-project.org/package=raster>.
- <span id="page-26-5"></span>Jönsson P, Eklundh L (2002). "Seasonality Extraction by Function Fitting to Time-Series of Satellite Sensor Data." *IEEE Transactions on Geoscience and Remote Sensing*, 40(8), 1824–1832. [doi:10.1109/TGRS.2002.802519](http://dx.doi.org/10.1109/TGRS.2002.802519).
- <span id="page-26-6"></span>Jönsson P, Eklundh L (2004). "TIMESAT – A Program for Analyzing Time-Series of Satellite Sensor Data." *Computers & Geosciences*, 30(8), 833 – 845. ISSN 0098-3004. [doi:10.1016/](http://dx.doi.org/10.1016/j.cageo.2004.05.006) [j.cageo.2004.05.006](http://dx.doi.org/10.1016/j.cageo.2004.05.006).
- <span id="page-26-1"></span>Kennedy RE, Yang Z, Cohen WB (2010). "Detecting Trends in Forest Disturbance and Recovery Using Yearly Landsat Time Series: 1. LandTrendr – Temporal Segmentation Algorithms." *Remote Sensing of Environment*, 114(12), 2897–2910. ISSN 0034-4257. [doi:10.1016/j.rse.2010.07.008](http://dx.doi.org/10.1016/j.rse.2010.07.008).
- <span id="page-26-10"></span><span id="page-26-7"></span>Keogh E, Ratanamahatana CA (2005). "Exact Indexing of Dynamic Time Warping." *Knowledge Information Systems*, 7(3), 358–386.
- Using Yearly Landsat Time Series: 1. LandTrendr Temporal Segms."<br> *Remote Seriang of Environment*, 114(12), 2897-2910. ISSN 00<br>
016/j.r.se .2010.07.008.<br>
tanamahatana CA (2005). "Exact Indexing of Dynamic Time Wapping." Kuhn M, with contributions from Jed Wing, Weston S, Williams A, Keefer C, Engelhardt A, Cooper T, Mayer Z, Kenkel B, the R Core Team, Benesty M, Lescarbeau R, Ziem A, Scrucca L, Tang Y, Candan C (2016). caret*: Classification and Regression Training*. R package version 6.0-64, URL <http://CRAN.R-project.org/package=caret>.
- <span id="page-26-0"></span>Lambin E, Linderman M (2006). "Time Series of Remote Sensing Data for Land Change Science." *IEEE Transactions on Geoscience and Remote Sensing*, 44(7), 1926–1928. ISSN 0196-2892. doi:10.1109/TGRS.2006.872932.
- <span id="page-26-3"></span>le Maire G, Dupuy S, Nouvellon Y, Loos RA, Hakamada R (2014). "Mapping Short-Rotation Plantations at Regional Scale Using MODIS Time Series: Case of Eucalypt Plantations in Brazil." *Remote Sensing of Environment*, 152(0), 136 – 149. [doi:10.1016/j.rse.2014.](http://dx.doi.org/10.1016/j.rse.2014.05.015) [05.015](http://dx.doi.org/10.1016/j.rse.2014.05.015).
- <span id="page-26-4"></span>Lunetta RS, Knight JF, Ediriwickrema J, Lyon JG, Worthy LD (2006). "Land-cover Change Detection Using Multi-Temporal MODIS NDVI Data." *Remote Sensing of Environment*,  $105(2)$ ,  $142 - 154$ . doi:10.1016/j.rse.2006.06.018.
- <span id="page-26-12"></span>Maus V (2015). dtwSat*: Time-Weighted Dynamic Time Warping for Satellite Image Time Series Analysis*. R package version 0.1.0, URL [http://CRAN.R-project.org/package=](http://CRAN.R-project.org/package=dtwSat) [dtwSat](http://CRAN.R-project.org/package=dtwSat).
- <span id="page-26-2"></span>Maus V, Camara G, Cartaxo R, Sanchez A, Ramos FM, de Queiroz GR (2016). "A Time-Weighted Dynamic Time Warping Method for Land-Use and Land-Cover Mapping." *IEEE Journal of Selected Topics in Applied Earth Observations and Remote Sensing*, 9(8), 3729– 3739. [doi:10.1109/JSTARS.2016.2517118](http://dx.doi.org/10.1109/JSTARS.2016.2517118).
- <span id="page-26-8"></span>Meyer D, Buchta C (2015). proxy*: Distance and Similarity Measures*. R package version 0.4-15, URL <http://CRAN.R-project.org/package=proxy>.
- <span id="page-26-11"></span>Moulds S, Buytaert W, Mijic A (2015). "An Open and Extensible Framework for Spatially Explicit Land Use Change Modelling: The LULCC R Package." *Geoscientific Model Development*, 8(10), 3215–3229. [doi:10.5194/gmd-8-3215-2015](http://dx.doi.org/10.5194/gmd-8-3215-2015).

<span id="page-27-6"></span>Müller M (2007). *Information Retrieval for Music and Motion*. Springer-Verlag, London.

- <span id="page-27-11"></span>Olofsson P, Foody GM, Herold M, Stehman SV, Woodcock CE, Wulder MA (2014). "Good practices for estimating area and assessing accuracy of land change." *Remote Sensing of Environment*, 148, 42 – 57. ISSN 0034-4257. [doi:10.1016/j.rse.2014.02.015](http://dx.doi.org/10.1016/j.rse.2014.02.015).
- <span id="page-27-10"></span>Olofsson P, Foody GM, Stehman SV, Woodcock CE (2013). "Making better use of accuracy data in land change studies: Estimating accuracy and area and quantifying uncertainty using stratified estimation." *Remote Sensing of Environment*, 129, 122 – 131. [doi:10.1016/](http://dx.doi.org/10.1016/j.rse.2012.10.031) [j.rse.2012.10.031](http://dx.doi.org/10.1016/j.rse.2012.10.031).
- <span id="page-27-8"></span>Pebesma E (2012). "spacetime: Spatio-Temporal Data in R." *Journal of Statistical Software*, 51(1), 1-30. ISSN 1548-7660. [doi:10.18637/jss.v051.i07](http://dx.doi.org/10.18637/jss.v051.i07).
- <span id="page-27-7"></span>Pebesma EJ, Bivand RS (2005). "Classes and methods for spatial data in R." *R News*, 5(2), 9–13. URL <http://CRAN.R-project.org/doc/Rnews/>.
- <span id="page-27-0"></span>Petitjean F, Inglada J, Gancarski P (2012). "Satellite Image Time Series Analysis Under Time Warping." *IEEE Transactions on Geoscience and Remote Sensing*, 50(8), 3081–3095. ISSN 0196-2892. [doi:10.1109/TGRS.2011.2179050](http://dx.doi.org/10.1109/TGRS.2011.2179050).
- <span id="page-27-2"></span>R Core Team (2016). R*: A Language and Environment for Statistical Computing*. R Foundation for Statistical Computing, Vienna, Austria. URL https://www.R-project.org/.
- <span id="page-27-5"></span>Rabiner L, Juang BH (1993). *Fundamentals of speech recognition*. Prentice-Hall International, Inc., New Jersey.
- <span id="page-27-9"></span><span id="page-27-1"></span>Reed BC, Brown JF, VanderZee D, Loveland TR, Merchant JW, Ohlen DO (1994). "Measuring Phenological Variability from Satellite Imagery." *Journal of Vegetation Science*, 5(5), 703– 714. [doi:10.2307/3235884](http://dx.doi.org/10.2307/3235884).
- 30. ISSN 1548-7660. doi:10.18637/jss.v051.107.<br>
I, Biva[nd](http://dx.doi.org/10.1016/j.landurbplan.2009.02.002) RS (2005). "Classes and methods for spatial data in **R**<sub>3</sub>. *H* Ne<br>
L http://CRAN.R-project.org/doc/Rnews/.<br>
Inglada J, Gancarski P (2012). "Satellite Image Time So Sakamoto T, Van PC, Kotera, Nguyen KD, Yokozawa M (2009). "Analysis of Rapid Expansion of Inland Aquaculture and Triple Rice-Cropping Areas in a Coastal Area of the Vietnamese Mekong Delta Using MODIS Time-Series Imagery." *Landscape and Urban Planning*, 92(1), 34–46. doi:10.1016/j.landurbplan.2009.02.002.
- <span id="page-27-3"></span>Sakoe H, Chiba S (1971). "A Dynamic Programming Approach to Continuous Speech Recognition." In *Proceedings of the Seventh International Congress on Acoustics, Budapest*, volume 3, pp. 65–69. Akadémiai Kiadó, Budapest.
- <span id="page-27-4"></span>Sakoe H, Chiba S (1978). "Dynamic Programming Algorithm Optimization for Spoken Word Recognition." *IEEE Transactions on Acoustics, Speech, and Signal Processing*, 26(1), 43–49. [doi:10.1109/TASSP.1978.1163055](http://dx.doi.org/10.1109/TASSP.1978.1163055).
- <span id="page-27-13"></span>Stonebraker M, Brown P, Zhang D, Becla J (2013). "SciDB: A Database Management System for Applications with Complex Analytics." *Computing in Science & Engineering*, 15(3), 54–62.
- <span id="page-27-12"></span>Tormene P, Giorgino T, Quaglini S, Stefanelli M (2009). "Matching incomplete time series with dynamic time warping: an algorithm and an application to post-stroke rehabilitation." *Artificial Intelligence in Medicine*, 45(1), 11 – 34. [doi:10.1016/j.artmed.2008.11.007](http://dx.doi.org/10.1016/j.artmed.2008.11.007).
- <span id="page-28-12"></span>Tuck SL, Phillips HR, Hintzen RE, Scharlemann JP, Purvis A, Hudson LN (2014). "MODIS-Tools – Downloading and Processing MODIS Remotely Sensed Data in R." *Ecology and Evolution*, 4(24), 4658–4668. ISSN 2045-7758. [doi:10.1002/ece3.1273](http://dx.doi.org/10.1002/ece3.1273).
- <span id="page-28-4"></span>Velichko V, Zagoruyko N (1970). "Automatic Recognition of 200 Words." *International Journal of Man-Machine Studies*, 2(3), 223–234. ISSN 0020-7373. [doi:10.1016/S0020-7373\(70\)](http://dx.doi.org/10.1016/S0020-7373(70)80008-6) [80008-6](http://dx.doi.org/10.1016/S0020-7373(70)80008-6).
- <span id="page-28-1"></span>Verbesselt J, Hyndman R, Newnham G, Culvenor D (2010a). "Detecting Trend and Seasonal Changes in Satellite Image Time Series." *Remote Sensing of Environment*, 114(1), 106–115. ISSN 0034-4257. [doi:10.1016/j.rse.2009.08.014](http://dx.doi.org/10.1016/j.rse.2009.08.014).
- <span id="page-28-2"></span>1, Hyndman R, Zeileis A, Culvenor D (2010b). "Phenological Change Dounting for Abrupt and Gradual Trends in Satellite Image Time Series."<br> *Conting* for Abrupt and Gradual Trends in Satellite Image Time Series."<br> *Ceileis* Verbesselt J, Hyndman R, Zeileis A, Culvenor D (2010b). "Phenological Change Detection While Accounting for Abrupt and Gradual Trends in Satellite Image Time Series." *Remote Sensing of Environment*, 114(12), 2970 – 2980. ISSN 0034-4257. [doi:10.1016/j.rse.2010.](http://dx.doi.org/10.1016/j.rse.2010.08.003) [08.003](http://dx.doi.org/10.1016/j.rse.2010.08.003).
- <span id="page-28-11"></span>Verbesselt J, Zeileis A, Herold M (2011). "Near Real-Time Disturbance Detection in Terrestrial Ecosystems Using Satellite Image Time Series: Drought Detection in Somalia." *Working papers*, Faculty of Economics and Statistics, University of Innsbruck.
- <span id="page-28-3"></span>Verbesselt J, Zeileis A, Herold M (2012). "Near Real-Time Disturbance Detection Using Satellite Image Time Series." *Remote Sensing of Environment*, 123(0), 98 – 108. [doi:](http://dx.doi.org/10.1016/j.rse.2012.02.022) [10.1016/j.rse.2012.02.022](http://dx.doi.org/10.1016/j.rse.2012.02.022).
- <span id="page-28-0"></span>Wardlow BD, Egbert SL, Kastens JH (2007). "Analysis of Time-Series MODIS 250 m Vegetation Index Data for Crop Classification in the U.S. Central Great Plains." *Remote Sensing of Environment*, 108(3), 290 – 310. [doi:10.1016/j.rse.2006.11.021](http://dx.doi.org/10.1016/j.rse.2006.11.021).
- <span id="page-28-13"></span>White JC, Wulder MA, Hobart GW, Luther JE, Hermosilla T, Griffiths P, Coops NC, Hall RJ, Hostert P, Dyk A, Guindon L (2014). "Pixel-Based Image Compositing for Large-Area Dense Time Series Applications and Science." *Canadian Journal of Remote Sensing*, 40(3), 192–212. doi:10.1080/07038992.2014.945827.
- <span id="page-28-10"></span>Wickham H (2009). *ggplot2: Elegant Graphics for Data Analysis*. Springer-Verlag, New York. ISBN 978-0-387-98140-6. URL <http://had.co.nz/ggplot2/book>.
- <span id="page-28-8"></span>Wood S (2006). *Generalized Additive Models: An Introduction with* R. Chapman and Hall/CRC.
- <span id="page-28-5"></span>Wood SN (2000). "Modelling and Smoothing Parameter Estimation with Multiple Quadratic Penalties." *Journal of the Royal Statistical Society (B)*, 62(2), 413–428.
- <span id="page-28-6"></span>Wood SN (2003). "Thin-Plate Regression Splines." *Journal of the Royal Statistical Society (B)*, 65(1), 95–114.
- <span id="page-28-7"></span>Wood SN (2004). "Stable and Efficient Multiple Smoothing Parameter Estimation for Generalized Additive Models." *Journal of the American Statistical Association*, 99(467), 673–686.
- <span id="page-28-9"></span>Wood SN (2011). "Fast Stable Restricted Maximum Likelihood and Marginal Likelihood Estimation of Semiparametric Generalized Linear Models." *Journal of the Royal Statistical Society (B)*, 73(1), 3–36.
- <span id="page-29-1"></span>Xiao X, Boles S, Liu J, Zhuang D, Frolking S, Li C, Salas W, III BM (2005). "Mapping Paddy Rice Agriculture in Southern China Using Multi-Temporal MODIS Images." *Remote Sensing of Environment*, 95(4), 480 – 492. [doi:10.1016/j.rse.2004.12.009](http://dx.doi.org/10.1016/j.rse.2004.12.009).
- <span id="page-29-2"></span>Zeileis A, Grothendieck G (2005). "zoo: S3 Infrastructure for Regular and Irregular Time Series." *Journal of Statistical Software*, 14(6), 1–27. URL <http://www.jstatsoft.org/v14/i06/>.
- <span id="page-29-3"></span>Zhang X, Friedl MA, Schaaf CB, Strahler AH, Hodges JC, Gao F, Reed BC, Huete A (2003). "Monitoring Vegetation Phenology Using MODIS." *Remote Sensing of Environment*, 84(3),  $471 - 475$ . [doi:10.1016/S0034-4257\(02\)00135-9](http://dx.doi.org/10.1016/S0034-4257(02)00135-9).
- <span id="page-29-0"></span>Zhu Z, Woodcock CE, Olofsson P (2012). "Continuous Monitoring of Forest Disturbance Using all Available Landsat Imagery." *Remote Sensing of Environment*, 122(0), 75–91. ISSN 0034-4257. [doi:10.1016/j.rse.2011.10.030](http://dx.doi.org/10.1016/j.rse.2011.10.030). Landsat Legacy Special Issue.

# Affiliation:

The Conditional Management Program<br>
al Institute for Applied Systems Analysis<br>
i.1<br>
analyon Austria<br>
iasa.ac.at/staff/maus<br>
issa.ac.at/staff/maus<br>
<br> **CONDITA** Victor Maus Ecosystems Services and Management Program International Institute for Applied Systems Analysis Schlossplatz 1 A-2361 Laxenburg, Austria E-mail: [vwmaus1@gmail.com](mailto:vwmaus1@gmail.com) URL: <www.iiasa.ac.at/staff/maus>

*Journal of Statistical Software* <http://www.jstatsoft.org/> published by the American Statistical Association <http://www.amstat.org/> Volume VV, Issue II *Submitted:* MMMMMM YYYY *Accepted:* yyyy-mm-dd